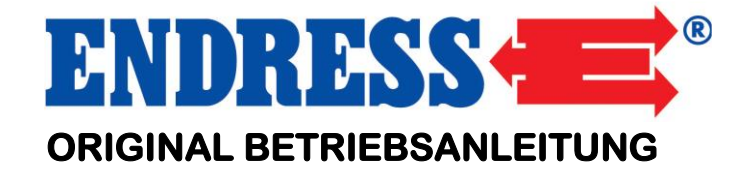

# **ESE 15 YW / IT-TN Artikel-Nr. 334255 / 335255 / 354255 ESE 20 YW / IT-TN Artikel-Nr. 334256 / 335256 / 254256**

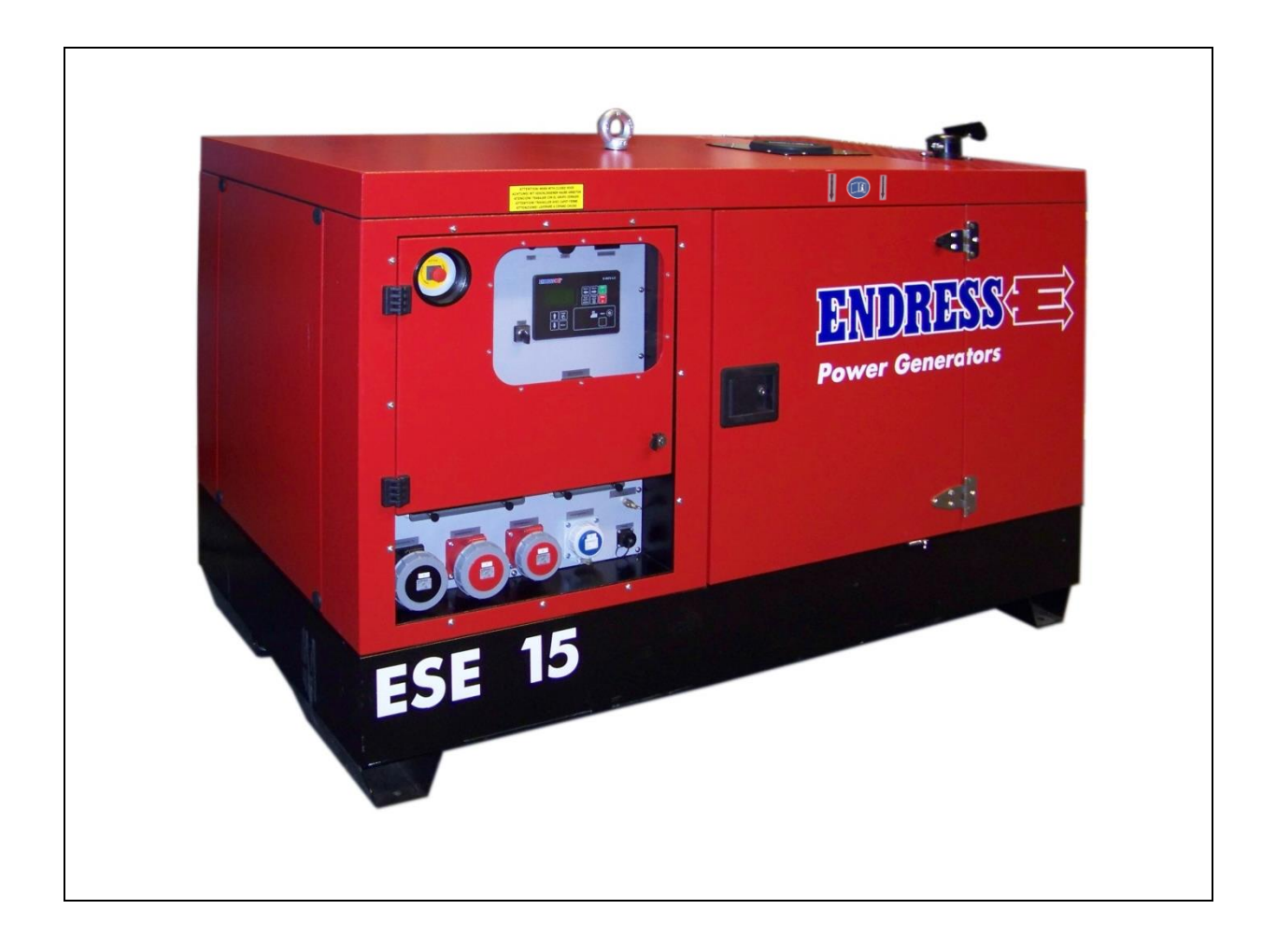

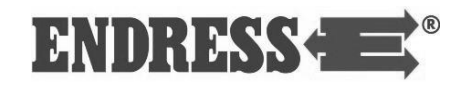

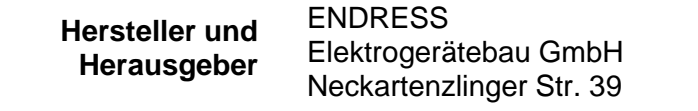

D-72658 Bempflingen

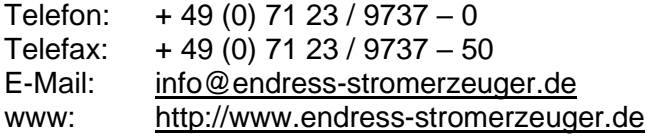

**E135764 / i06 Dokumentennummer / Version**

November 2020 **Ausgabe Datum**

> © 2020, ENDRESS Elektrogerätebau GmbH **Copyright**

> > Diese Dokumentation einschließlich aller ihrer Teile ist urheberrechtlich geschützt. Jede Verwertung bzw. Veränderung außerhalb der engen Grenzen des Urheberrechtsgesetzes ist ohne Zustimmung der Firma ENDRESS Elektrogerätebau GmbH unzulässig und strafbar.

> > Das gilt insbesondere für Vervielfältigungen, Übersetzungen, Mikroverfilmungen und die Einspeicherung und Verarbeitung in elektronischen Systemen.

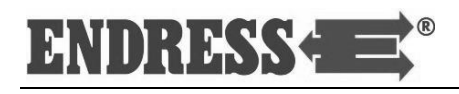

## **Inhaltsverzeichnis**

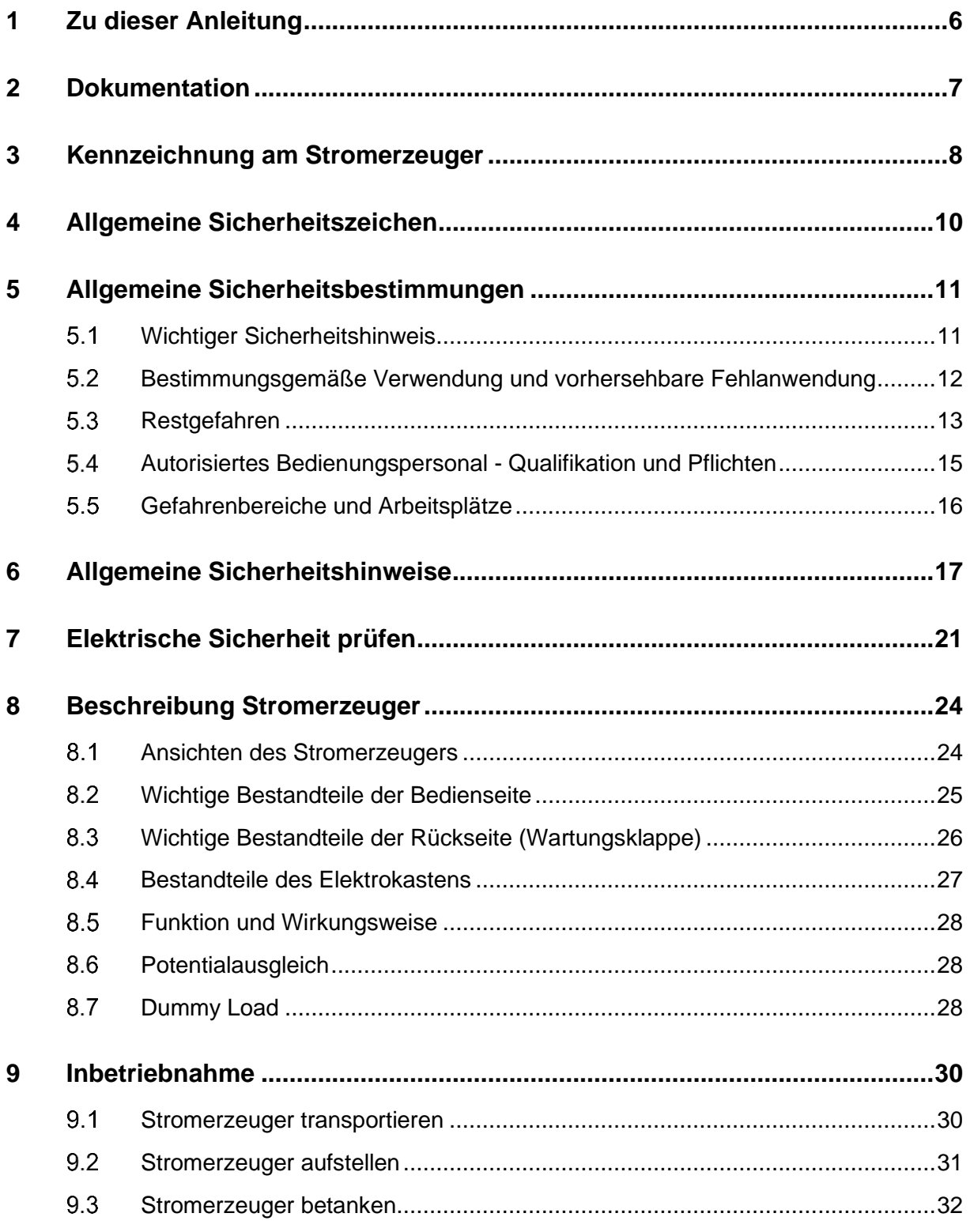

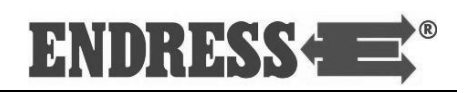

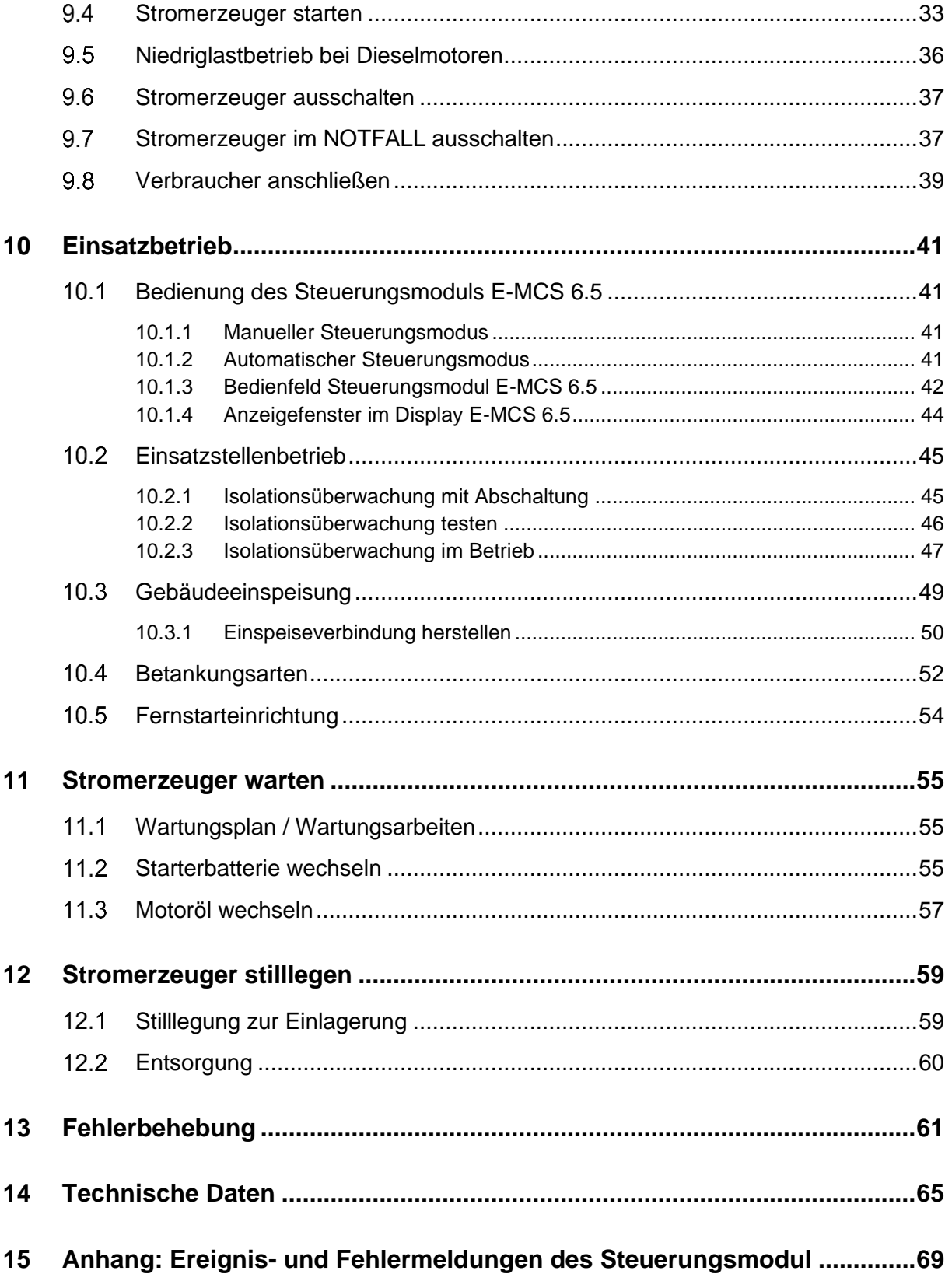

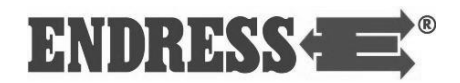

#### **Abbildungsverzeichnis**

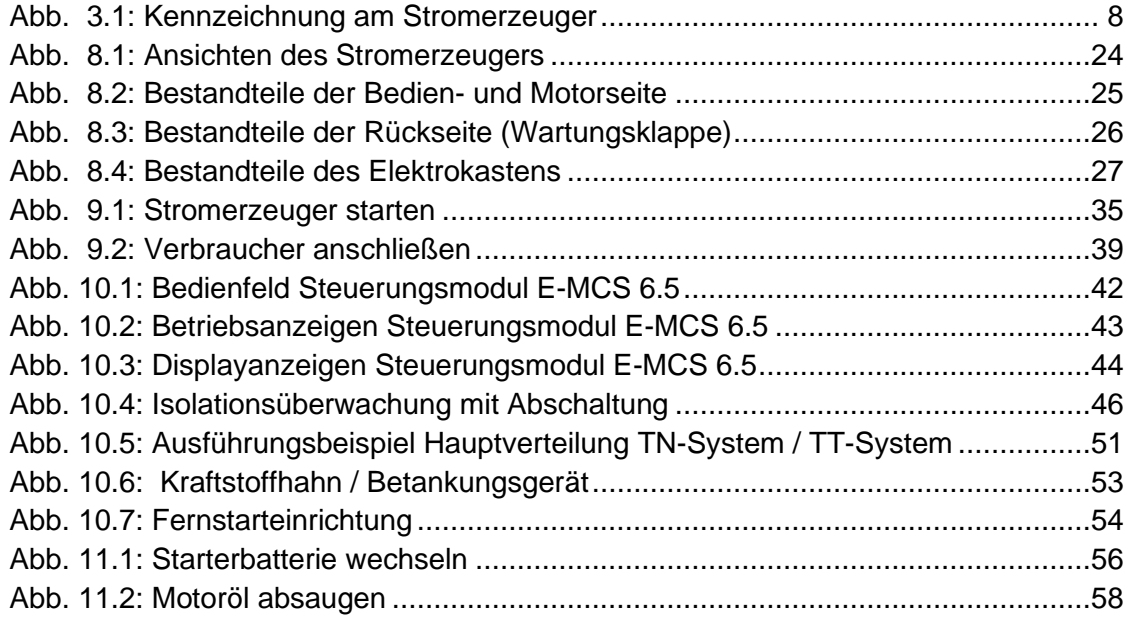

#### **Tabellenverzeichnis**

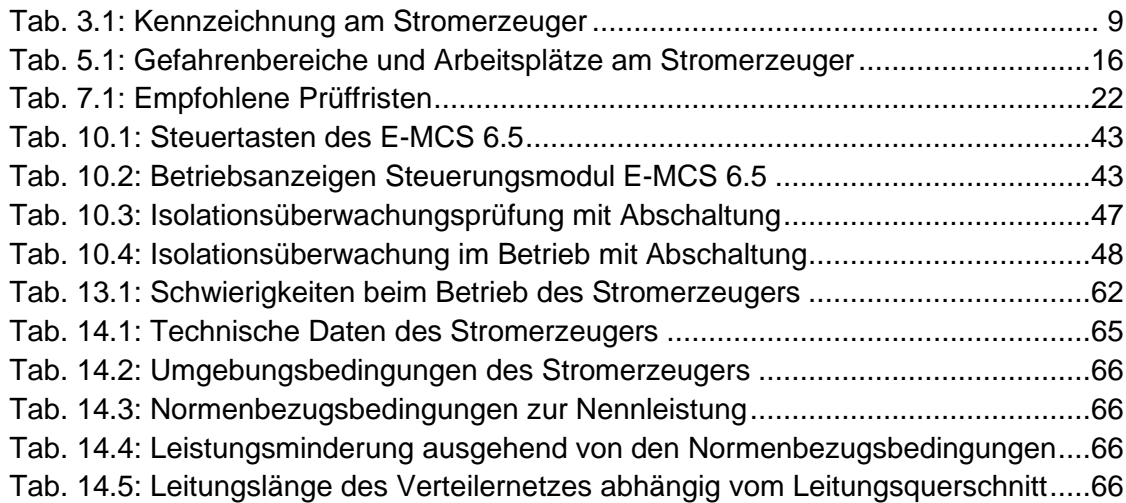

**Allgemeiner Hinweis** Die Farbgebung in dieser Anleitung kann aus drucktechnischen Gründen vereinzelt von den tatsächlichen Gegebenheiten abweichen.

> Alle Beschreibungen, technische Angaben und Abbildungen beziehen sich auf die Ausführung des Stromerzeugers bei Drucklegung.

> Änderungen im Sinne der technischen Weiterentwicklung behalten wir uns grundsätzlich vor. Technische Änderungen nach Drucklegung dieser Bedienungsanleitung werden nicht berücksichtigt.

## <span id="page-5-0"></span>**1 Zu dieser Anleitung**

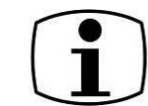

Bevor Sie den Stromerzeuger zum ersten Mal benutzen, müssen Sie diese Bedienungsanleitung aufmerksam lesen und verstehen.

Die Bedienungsanleitung enthält wichtige Hinweise, um den Stromerzeuger sicher und bestimmungsgemäß zu benutzen.

Die Bedienungsanleitung wird Sie mit den grundlegenden Arbeiten am Stromerzeuger vertraut machen.

Ihre Beachtung hilft:

- Gefahren zu vermeiden
- Reparaturkosten und Ausfallzeiten zu verringern
- die Zuverlässigkeit und Lebensdauer des Stromerzeugers zu erhöhen.

Ungeachtet dieser Anleitung müssen die im Einsatzland und am Einsatzort geltenden Gesetze, Verordnungen, Richtlinien und Normen beachtet werden.

In dieser Anleitung wird nur die Benutzung des Stromerzeugers beschrieben.

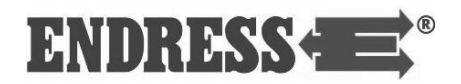

### <span id="page-6-0"></span>**2 Dokumentation**

Neben dieser Anleitung gehören noch folgende Unterlagen zur vollständigen Dokumentation des Stromerzeugers:

- Betriebsanleitung und Wartungsvorschrift des Motors
- Schaltplan Stromerzeuger
- Prüfprotokoll Stromerzeuger
- Serviceinformation Generator

**Die komplette Dokumentation ist integraler Bestandteil des Stromerzeugers und muss beachtet werden.**

**Die vollständige Dokumentation muss dem Bedienungspersonal jederzeit zugänglich sein und am Stromerzeuger verbleiben.**

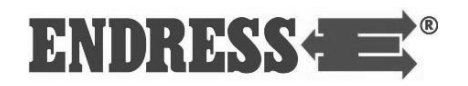

### <span id="page-7-0"></span>**Kennzeichnung am Stromerzeuger**

Folgende Kennzeichnungen müssen am Stromerzeuger angebracht und jederzeit in gut lesbaren Zustand sein:

<span id="page-7-1"></span>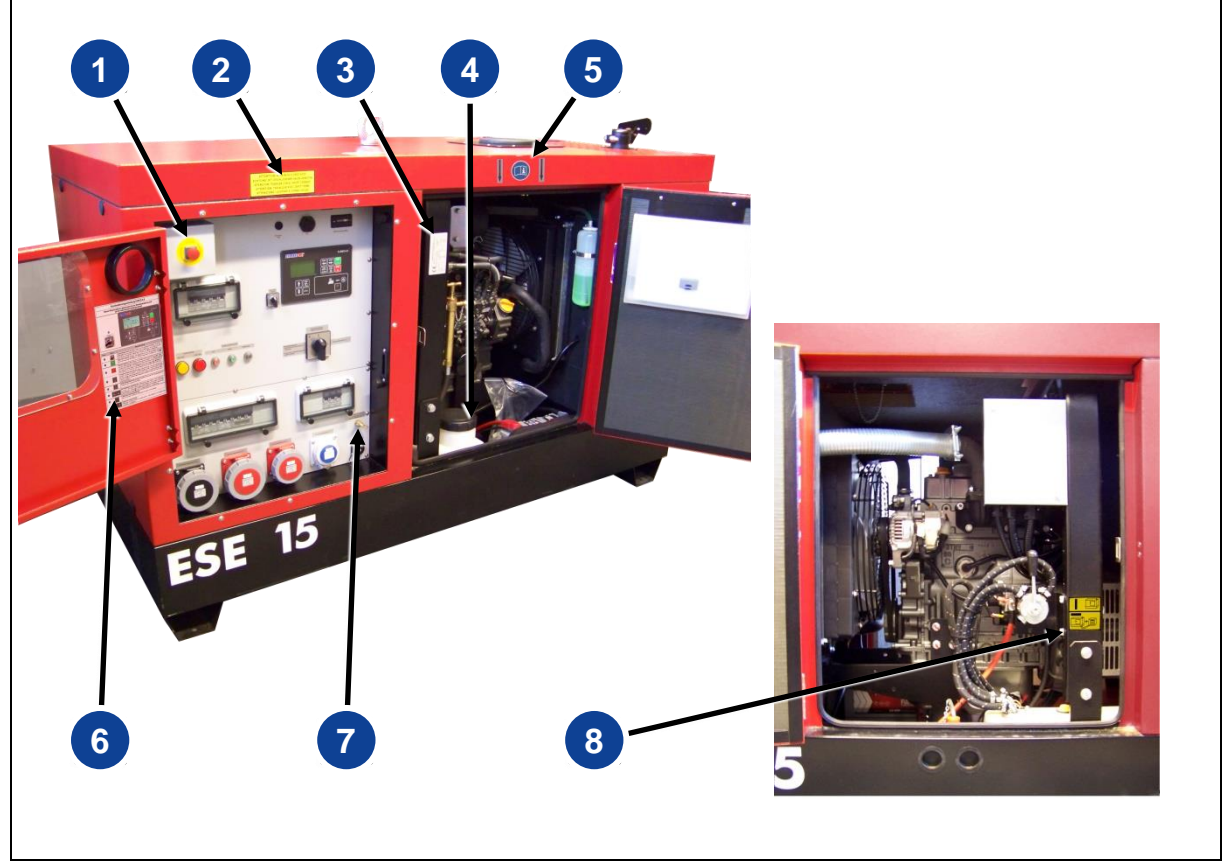

*Abb. 3.1: Kennzeichnung am Stromerzeuger*

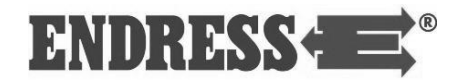

| Pos.            | Kennzeichnung                                                                                                    | <b>Bezeichnung</b>                                                                                                    |
|-----------------|----------------------------------------------------------------------------------------------------|----------------------------------------------------------------------------------------------------|
| $\mathbf{1}$    | $NOT - AU_S$                                                                                                    | <b>NOT-AUS Schalter</b>                                                                                                  |
| $\overline{2}$  | <b>ATTENTION! WORK WITH CLOSED HOOD</b><br><b>ACHTUNG! MIT GESCHLOSSENER HAUBE ARBEITEN</b><br><b>ATENCIÓN! TRABAJAR CON EL GRUPO CERRADO</b><br><b>ATTENTION! TRAVAILLER AVEC CAPOT FERME</b><br><b>ATTENZIONE! LAVORARE A COFANO CHIUSO</b>                                    | Hinweis Bedienungsklappen<br>im Betrieb schließen                                                                        |
| $\mathbf{3}$    | <b>ENDRESS Elektrogerätebau GmbH</b><br>ESE 15 YW / IT - TN<br>D-72658 Bempfingen<br>enerating set ISO 8528<br><b>Germany</b><br>PEE25839<br>57D / 001<br><b>SkVA/11kV</b><br>400V<br>50Hz<br>0.8<br>$\frac{21A}{54}$<br>cos př<br>500 m<br>100 <sub>m</sub><br>Mrz-16<br>115 kg | Typenschild                                                                                                    |
| 4               | δ                                                                                                    | Kein Offenes Feuer!<br>Gefährliche Abgase!<br>Beim Tanken abstellen!<br>Nur Diesel tanken!<br>Bedienungsanleitung lesen! |
| 5               |                                                                                                    | Hinweis Bedienungsanlei-<br>tung lesen<br>Hinweis Ablageort Bedie-<br>nungsanleitung                                     |
| $6\phantom{1}6$ |                                                                                                    | Kurzbedienungsanleitung                                                                                                  |
| 7               |                                                                                                    | Potentialausgleich                                                                                                    |
| $\boxed{8}$     |                                                                                                    | 3-Wege-Hahn<br>Umschaltung Eigentank ex-<br>terne Betankung                                                              |

<span id="page-8-0"></span>*Tab. 3.1: Kennzeichnung am Stromerzeuger*

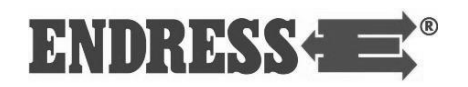

## <span id="page-9-0"></span>**4 Allgemeine Sicherheitszeichen**

Sicherheitszeichen stellen eine Gefahrenquelle bildlich dar. Die Sicherheitszeichen im Arbeitsbereich der Maschine/Anlage und der gesamten technischen Dokumentation entsprechen der EG-Richtlinie 92/58/EWG - Mindestvorschriften für die Sicherheits- und/oder Gesundheitsschutzkennzeichnung am Arbeitsplatz.

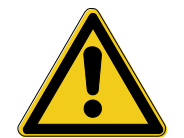

#### **Warnung vor einer allgemeinen Gefahr**

Dieses Warnzeichen steht vor Tätigkeiten, bei denen mehrere Ursachen zu Gefährdungen führen können.

#### **Warnung vor explosionsgefährlichen Stoffen**

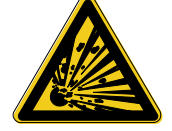

Dieses Warnzeichen steht vor Tätigkeiten, bei denen die Gefahr einer Explosion, eventuell mit tödlichen Folgen, besteht.

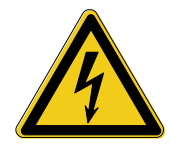

#### **Warnung vor gefährlicher elektrischer Spannung**

Dieses Warnzeichen steht vor Tätigkeiten, bei denen die Gefahr eines elektrischen Schlages, eventuell mit tödlichen Folgen, besteht.

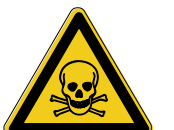

#### **Warnung vor giftigen Stoffen**

Dieses Warnzeichen steht vor Tätigkeiten, bei denen die Gefahr einer Vergiftung, eventuell mit tödlichen Folgen, besteht.

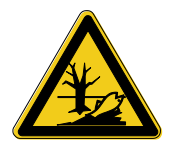

#### **Warnung vor Umweltschädigenden Stoffen**

Dieses Warnzeichen steht vor Tätigkeiten, bei denen die Gefährdung der Umwelt, eventuell mit katastrophalen Folgen, besteht.

#### **Warnung vor heißen Oberflächen**

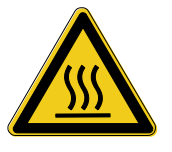

Dieses Warnzeichen steht vor Tätigkeiten, bei denen die Gefahr einer Verbrennung, eventuell mit nachhaltigen Folgen, besteht.

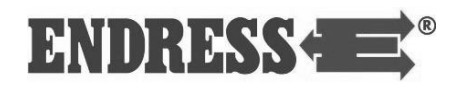

### <span id="page-10-0"></span>**5 Allgemeine Sicherheitsbestimmungen**

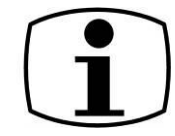

Der folgende Abschnitt beschreibt die grundlegenden Sicherheitsbestimmungen für den Betrieb des Stromerzeugers.

**Bedienung, Einsatz sowie jeglicher Umgang mit dem Stromerzeuger sind ausschließlich solchen Personen erlaubt, die dieses Kapitel gelesen haben und seine Bestimmungen in die Praxis umsetzen!**

#### <span id="page-10-1"></span> $5.1$ **Wichtiger Sicherheitshinweis**

ENDRESS- Stromerzeuger sind zum Betrieb von elektrischen Ausrüstungen mit geeigneten Leistungsanforderungen ausgelegt. Andere Anwendungen können zu Verletzungen des Bedienungspersonals und zu einer Beschädigung des Stromerzeugers sowie anderen Sachschäden führen.

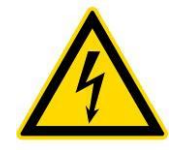

#### **GEFAHR!**

#### **Lebensgefahr durch elektrischen Stromschlag!**

Der vom Stromerzeuger produzierte Strom entspricht bezüglich Leistung und Gefährdungspotential der üblichen Netzstromversorgung (230 V / 50 Hz bzw. 400 V / 50 Hz). Das Berühren spannungsführender Teile am Stromerzeuger oder dem angeschlossenen Verteilungsnetz führt zu lebensgefährlichen oder tödlichen Verletzungen.

Die meisten Verletzungen und Sachschäden lassen sich vermeiden, wenn alle Anweisungen in dieser Anleitung und alle am Stromerzeuger angebrachten Anweisungen befolgt werden.

Der Stromerzeuger darf in keiner Weise modifiziert werden. Dies kann eine lebensgefährliche Gefährdung von Personen und eine Beschädigung des Stromerzeugers sowie von Geräten zur Folge haben.

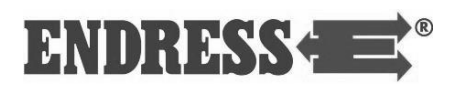

#### <span id="page-11-0"></span>**Bestimmungsgemäße Verwendung und vorhersehbare Fehlanwendung**

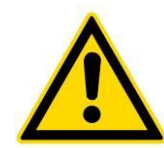

### **GEFAHR!**

**Folgender Gebrauch des Stromerzeugers ist ausdrücklich verboten:**

- Betreiben in explosionsgefährdeten Umgebungen
- Betreiben in brandgefährdeten Umgebungen
- Betreiben in geschlossenen Räumen
- Betreiben im eingeschwenkten Zustand im Fahrzeug
- Betanken im heißen Zustand
- Betanken im laufenden Betrieb
- Besprühen mit Hochdruckreinigern oder Feuerlöscheinrichtungen
- Entfernen von Schutzeinrichtungen
- fehlerhafter Einbau ins Fahrzeug
- Betreiben ohne vorgeschriebene Wartung
- fehlerhaft ausgeführte Wartungs- bzw. Reparaturarbeiten
- unterlassener Verschleißteilwechsel
- unterlassene Messungen und Prüfungen zur Früherkennung von Schäden
- nicht bestimmungsgemäße Verwendung

Der Stromerzeuger erzeugt im Rahmen eines Netzersatzbetriebes elektrische Energie zur Einspeisung in ein **ortsbewegliches Verteilersystem** oder alternativ in eine vom Stromnetz getrennte **ortsfeste Anlage**.

Der Stromerzeuger darf nur innerhalb der angegebenen **Grenzen für Spannung, Leistung und Nenndrehzahl** (siehe Typenschild [Abb. 8.2](#page-24-1)⓫) und **nur im Freien** verwendet werden.

Der Stromerzeuger darf **nicht** an andere Energieverteilungsnetze (z.B. die öffentliche Stromversorgung) oder Energieerzeugungssysteme (z.B. andere Stromerzeuger) angeschlossen werden.

Der Stromerzeuger muss entsprechend den Vorgaben der technischen Dokumentation betrieben werden.

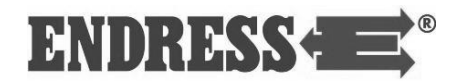

Jede nicht bestimmungsgemäße Verwendung bzw. alle nicht in dieser Anleitung beschriebenen Tätigkeiten am Stromerzeuger stellen einen unerlaubten Fehlgebrauch dar und liegen daher außerhalb der gesetzlichen Haftungsgrenzen des Herstellers.

#### <span id="page-12-0"></span>**Restgefahren**

Analysiert und bewertet wurden die Restgefahren vor Planungs- und Konstruktionsbeginn des Stromerzeugers mittels einer Gefahrenanalyse nach EN 1050.

Konstruktiv nicht vermeidbare Restgefahren während des gesamten Lebenszyklus des Stromerzeugers können sein:

- Lebensgefahr
- Verletzungsgefahr
- Umweltgefährdung
- Sachschäden am Stromerzeuger
- Sachschäden an weiteren Sachwerten
- Leistungs- bzw. Funktionalitätseinschränkungen.

Bestehende Restgefahren vermeiden Sie durch das praktische Umsetzen und Beachten dieser Vorgaben:

- spezielle Warnhinweise am Stromerzeuger
- allgemeinen Sicherheitshinweise in dieser Anleitung
- spezielle Warnhinweise in dieser Anleitung
- spezifische Dienstanweisungen von Feuerwehren, THW und anderen Hilfsorganisationen in Abhängigkeit von den jeweiligen Einsatzbedingungen.

Lebensgefahr für Personen kann am Stromerzeuger entstehen durch: **Lebensgefahr**

- **Fehlgebrauch**
- unsachgemäße Handhabung
- fehlende Schutzeinrichtungen
- defekte bzw. beschädigte elektrische Bauteile
- brennbare oder explosive Kraftstoffdämpfe
- **Motorabgase**
- eine zu große Ausdehnung des Verteilernetzes.

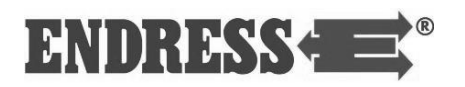

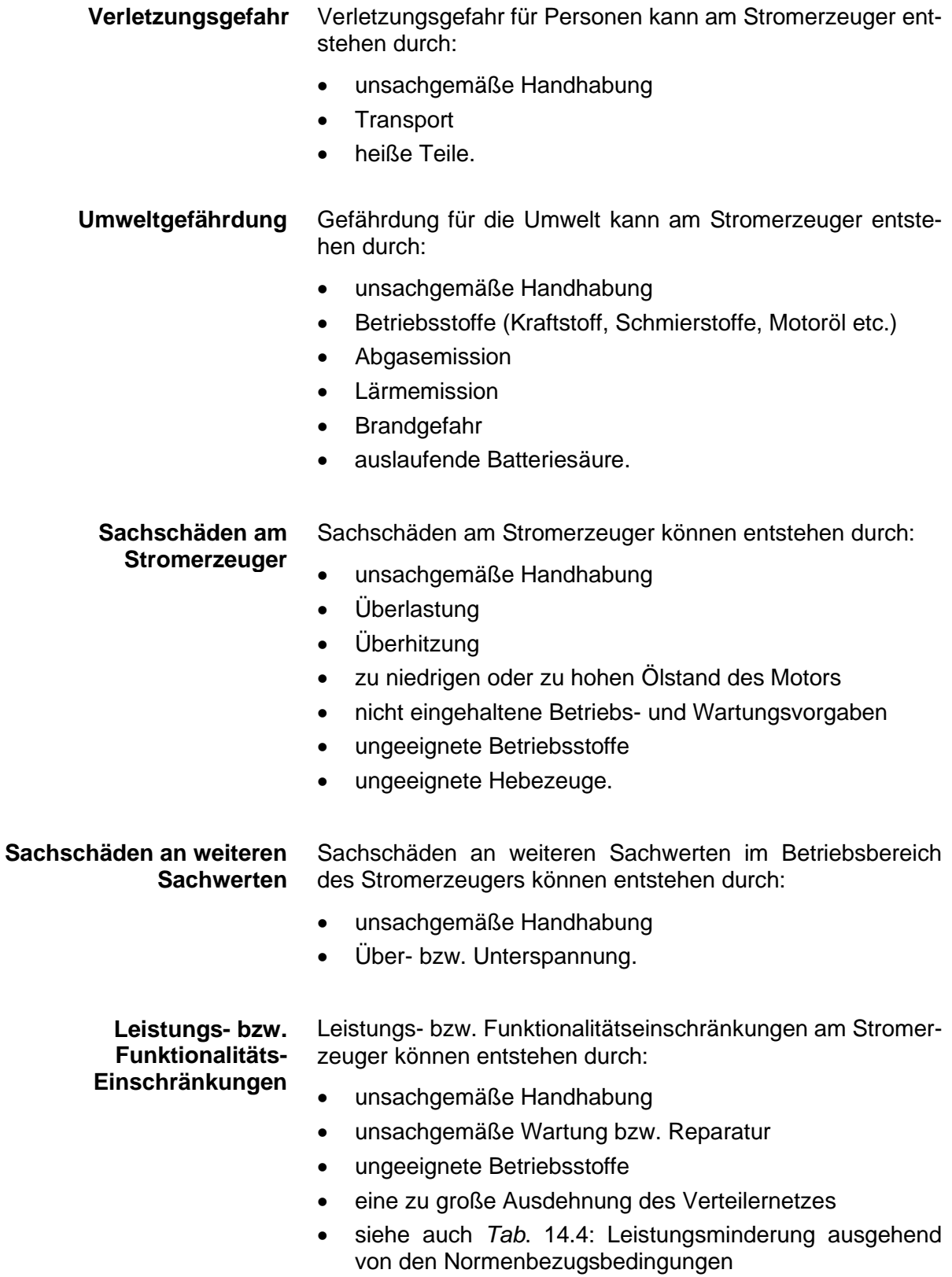

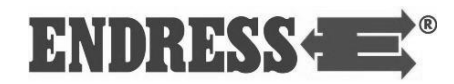

#### <span id="page-14-0"></span>**Autorisiertes Bedienungspersonal - Qualifikation und Pflichten**

Jegliche Tätigkeit am Stromerzeuger darf ausschließlich von hierzu autorisiertem Bedienungspersonal durchgeführt werden.

Das autorisierte Bedienungspersonal muss,

- volljährig sein
- in Erster Hilfe geschult sein und diese leisten können
- die Unfallverhütungsvorschriften und Sicherheitsanweisungen des Stromerzeugers kennen und anwenden können
- das Kapitel [5](#page-10-0) ["Allgemeine Sicherheitsbestimmungen"](#page-10-0) gelesen und verstanden haben
- das Kapitel [6](#page-16-0) ["Allgemeine Sicherheitshinweise"](#page-16-0) gelesen verstanden haben.
- die Inhalte der Kapitel [5](#page-10-0) und [6](#page-16-0) praktisch anwenden und umsetzen können.
- entsprechend den Verhaltensmaßregeln im Störungsfall unterwiesen sein und handeln können, siehe Kapitel [13.](#page-60-0)
- über die körperlichen und geistigen Fähigkeiten verfügen, um seine Zuständigkeit richtig einstufen und die Aufgaben und Tätigkeiten am Stromerzeuger ausführen zu können.
- entsprechend seinen Zuständigkeiten, Aufgaben und Tätigkeiten am Stromerzeuger geschult und unterwiesen sein.
- die vollständige technische Dokumentation bezüglich seiner Zuständigkeiten, Aufgaben und Tätigkeiten am Stromerzeuger gelesen und verstanden haben und praktisch umsetzen können.

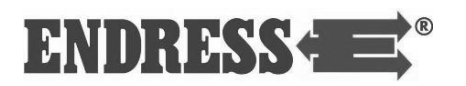

### <span id="page-15-0"></span>**Gefahrenbereiche und Arbeitsplätze**

In Abhängigkeit von den auszuführenden Tätigkeiten innerhalb der einzelnen Lebenszyklen des Stromerzeugers definieren sich bestimmte Gefahrenbereiche und Arbeitsplätze (Arbeitsbereiche) am Stromerzeuger wie folgt:

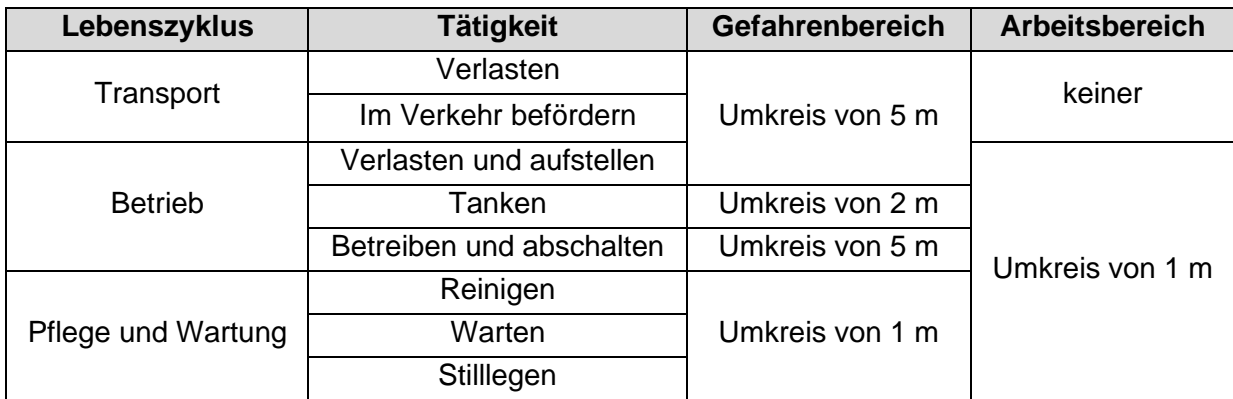

<span id="page-15-1"></span>*Tab. 5.1: Gefahrenbereiche und Arbeitsplätze am Stromerzeuger*

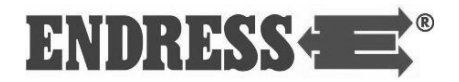

### <span id="page-16-0"></span>**6 Allgemeine Sicherheitshinweise**

Am Stromerzeuger dürfen keinerlei bauliche Veränderungen vorgenommen werden.

Die Nenndrehzahl des Motors ist werksseitig fest eingestellt und darf nicht verändert werden.

Die Beschriftungen und Bildzeichen am Stromerzeuger dürfen weder beschädigt noch entfernt werden und müssen stets in lesbarem Zustand sein.

Die Schutzabdeckungen müssen vollständig vorhanden und funktionsfähig sein. Im Betrieb müssen sie geschlossen sein.

Im Gefahrenbereich (siehe Seite [16\)](#page-15-0) des Stromerzeugers darf sich nur autorisiertes Bedienungspersonal aufhalten.

Das autorisierte Bedienungspersonal muss die Bestandteile des Stromerzeugers und deren Funktion kennen und anwenden können.

Vor und nach jedem Einsatz/Betrieb muss die Betriebssicherheit und Funktionalität gemäß der vorliegenden Bedienungsanleitung überprüft werden.

Das autorisierte Bedienungspersonal ist für die Betriebssicherheit des Stromerzeugers verantwortlich.

Das autorisierte Bedienungspersonal ist für den Schutz vor unbefugtem Betrieb des Stromerzeugers verantwortlich.

Im Gefahrenbereich des Stromerzeugers sind offenes Feuer, Rauchen, andere mögliche Zündquellen oder funkenverursachende Geräte streng verboten.

Der Stromerzeuger darf nur im Freien und nur mit ausreichender Belüftung betrieben werden.

Den Stromerzeuger vor Schmutz und Fremdkörpern geschützt betreiben.

Das autorisierte Bedienungspersonal ist verpflichtet, die geltenden Unfallverhütungsvorschriften einzuhalten.

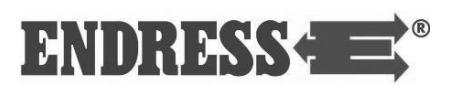

Das autorisierte Bedienungspersonal ist verpflichtet, den Sicherheits- und Arbeitsanweisungen der Vorgesetzten bzw. Sicherheitsbeauftragten Folge zu leisten.

Die Bedienung, Benutzung oder Wartung des Stromerzeugers unter Einfluss von Alkohol, Drogen, Medikamenten oder anderen bewusstseinserweiternden bzw. -verändernden Substanzen ist verboten.

Der Stromerzeuger darf nur im abgekühlten Zustand transportiert werden. **Transportieren**

> Transportmittel und Hebegeräte müssen entsprechend dem Gesamtgewicht des Stromerzeugers ausgewählt werden. Dabei muss er durch geeignete Ladungssicherungsmaßnahmen fixiert werden (siehe Seite [30\)](#page-29-1).

Der Stromerzeuger darf nur auf ausreichend tragfähigem, festen und ebenem Untergrund aufgestellt werden (siehe Seite [31\)](#page-30-0). **Aufstellen**

Die elektrische Sicherheit muss vor jeder Inbetriebnahme geprüft werden (siehe Kap. [7\)](#page-20-0). **Strom erzeugen**

Das Gerät darf im Betrieb nicht abgedeckt sein.

Die Luftzufuhr und -ableitung darf nicht beeinträchtigt oder blockiert sein.

Die Verwendung jeglicher Starthilfsmittel ist verboten.

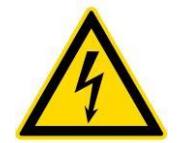

### **GEFAHR!**

#### **Lebensgefahr durch elektrischen Stromschlag!**

Der vom Stromerzeuger produzierte Strom entspricht bezüglich Leistung und Gefährdungspotential der üblichen Netzstromversorgung (230 V / 50 Hz bzw. 400 V / 50 Hz). Das Berühren spannungsführender Teile am Stromerzeuger oder dem angeschlossenen Verteilungsnetz führt zu lebensgefährlichen oder tödlichen Verletzungen.

Alle Verbraucher müssen während des Startvorgangs abgeschaltet oder abgesteckt sein.

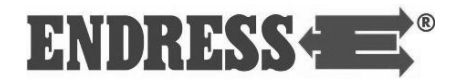

Für das Leitungsnetz dürfen nur geprüfte und zugelassene Kabel verwendet werden.

In der Betriebsart "Einsatzstellenbetrieb" (siehe Seite [45\)](#page-44-0) arbeitet der Stromerzeuger mit Schutztrennung. Es darf keine elektrische Verbindung zwischen vorhandenen Neutralleitern, Potentialsausgleichsleitern und/oder Geräteteilen bestehen oder hergestellt werden.

In der Betriebsart "Gebäudeeinspeisung" (siehe Seite [49\)](#page-48-0) besteht vonseiten des Stromerzeugers **KEIN Personenschutz**, da kein RCD (Fehlerstrom-Schutzschalter, vormals FI-Schalter) verbaut ist. Dieser muss nach der Umschalteinrichtung in der Verteilung realisiert werden.

Die tatsächlich abgenommene Gesamtleistung aller Verbraucher darf die maximale Nennleistung des Stromerzeugers nicht übersteigen.

Der Eigentank des Stromerzeugers darf im laufenden Betrieb nicht betankt werden (siehe Seite [32\)](#page-31-0). **Betanken**

> Der Eigentank darf im heißen Zustand des Stromerzeugers nicht betankt werden.

Verwenden Sie zum Betanken geeignete Einfüllhilfen.

Der Stromerzeuger darf im laufenden Betrieb nicht gereinigt werden (siehe Betriebs- und Wartungsanleitung des Motors). **Reinigen**

> Der Stromerzeuger darf im heißen Zustand nicht gereinigt werden.

Das autorisierte Bedienungspersonal darf nur solche Wartungs- und Reparaturarbeiten durchführen, die in der vorliegenden Bedienungsanleitung sowie den Betriebs- und Wartungsvorschriften des Motorenherstellers beschrieben sind. **Warten und Reparieren**

> Über diese Bedienungsanleitung hinausgehende Wartungsund Reparaturarbeiten dürfen nur von qualifizierten Fachkräften ausgeführt werden. Die jeweils autorisierten Fachkräfte sind über die verantwortlichen Einsatzstellen zu erfragen.

> Trennen Sie aus Sicherheitsgründen vor Beginn der Wartungs- bzw. Reparaturarbeiten die Batterie mithilfe des Batteriehauptschalters (siehe [Abb. 8.3](#page-25-1) ❷) vom Motor-Stromkreis.

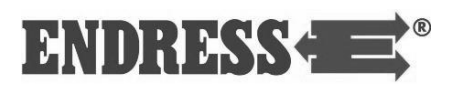

Die in der Betriebs- und Wartungsanleitung des Motors vorgegebenen Wartungsintervalle sind unbedingt einzuhalten. Der Motor darf ausschließlich in der Weise in Betrieb genommen werden, wie in den Betriebs- und Wartungsvorschriften des Motorenherstellers beschrieben ist.

Wird der Stromerzeuger für mehr als sechs Monate außer Betrieb genommen, ist dieser stillzulegen. Beachten Sie hierzu die Vorgaben in den Betriebs- und Wartungshinweisen des Motors (siehe Seite [59\)](#page-58-0). **Stilllegen**

> Den Stromerzeuger in einem trockenen und verschlossenen Raum aufbewahren. Beachten Sie auch die Hinweise zur Lagerfähigkeit von Kraftstoffen und anderen Betriebsstoffen.

- Diese Anleitung sowie sämtliche weiteren Teile der Dokumentation (siehe Seite [7\)](#page-6-0) sind integraler Bestandteil des Stromerzeugers und müssen sich im Handbuchfach des Stromerzeugers befinden. Fehlende oder nicht mehr lesbare Bestandteile müssen umgehend ersetzt werden. **Dokumentation**
	- Das Verpackungsmaterial ist entsprechend der am Einsatzort geltenden Vorschriften zum Umweltschutz dem Recycling zuzuführen. **Umweltschutz**

Der Einsatzort muss gegen eine Kontamination mit auslaufenden Betriebsstoffen geschützt werden. Verbrauchte oder restliche Betriebsstoffe sind entsprechend der am Einsatzort geltenden Vorschriften zum Umweltschutz dem Recycling zuzuführen.

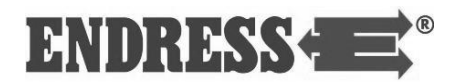

## <span id="page-20-0"></span>**7 Elektrische Sicherheit prüfen**

Die Prüfung der elektrischen Sicherheit erfordert unterschiedliche Maßnahmen, die nur von jeweils dazu autorisiertem Bedienungspersonal durchgeführt werden dürfen. Dabei müssen die entsprechenden, einschlägigen VDE-Bestimmungen, EN- und DIN-Normen in den jeweiligen gültigen Fassungen ein-gehalten werden.

Insbesondere dürfen keine defekten oder beschädigten Verbraucher, Kabelverbindungen und Steckverbindungen verwendet werden. Der ordnungsgemäße Zustand ist in regelmäßigen Abständen zu überprüfen (siehe [Tab. 7.1\)](#page-21-0)

In der Betriebsart "Einsatzstellenbetrieb" (siehe Seite [45\)](#page-44-0) ist der Stromerzeuger für den manuellen oder automatischen (Fernstart) Einsatz mit einem oder mehreren elektrischen Verbrauchern ausgelegt. Das Schutzleitersystem der angeschlossenen Verbraucher übernimmt hierbei die Funktion des Potentialausgleichs. Die Anschlussklemme [\(Abb. 8.4](#page-26-1) ❾) ist mit diesem Potentialausgleich verbunden. Eine Erdung ist in der Betriebsart "Einsatzstellenbetrieb" nicht erforderlich.

Die Betriebsart "Gebäudeeinspeisung" (siehe Kapitel [10.3\)](#page-48-0) dient zur Einspeisung in ortsfeste Anlagen wie Feuerwehrhäuser oder andere wichtige öffentliche Einrichtungen im Sinne einer Netzersatzversorgung

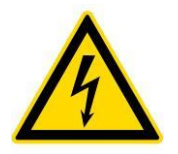

### **GEFAHR!**

**Lebensgefahr durch elektrischen Stromschlag!**

In der Betriebsart "Gebäudeeinspeisung" besteht von**seiten des Stromerzeugers KEIN Personenschutz, da kein RCD (Fehlerstrom-Schutzschalter) verbaut ist.**

Der vorgeschriebene Personenschutz muss nach der Umschalteinrichtung in der Gebäude-Verteilung realisiert werden.

In der Betriebsart "Gebäudeeinspeisung" ist der Stromerzeuger über das Verbindungskabel mit der Erdung der ortsfesten Anlage geerdet.

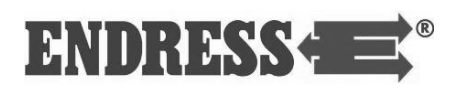

Die elektrische Sicherheit des Stromerzeugers ist zusätzlich zu den hier gemachten Angaben in regelmäßigen Abständen von einer qualifizierten Elektrofachkraft zu überprüfen. Die Prüffristen müssen so festgelegt werden, dass der Stromerzeuger und alle anzuschließenden Arbeitsmittel nach allgemeinem Kenntnisstand, betrieblichen Erfahrungen oder auf Basis spezifischer Nachweise im Zeitraum zwischen zwei Prüfungen sicher benutzt werden können (Beispiele in TRBS 1201, Durchführungsanweisungen zu §5 der BGV/GUV-V A3, BGI 594, BGI 608, Anhang 2, Empfehlung der BGI/GUV-I 5090 "Wiederkehrende Prüfungen ortsveränderlicher elektrischer Arbeitsmittel").

Verantwortlich für die Festlegung der Prüffristen ist der Betreiber.

Wir empfehlen folgende Prüfungen und Fristen als allgemeine Richtwerte:

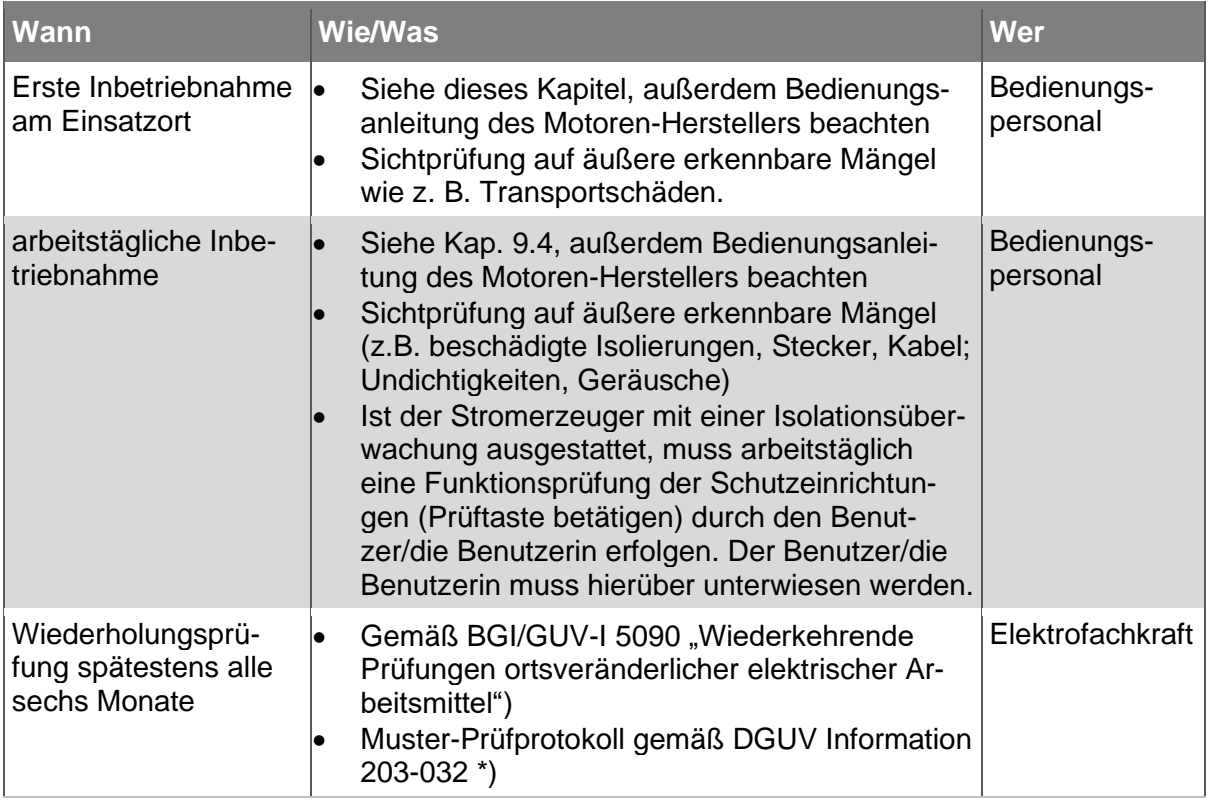

<span id="page-21-0"></span>*Tab. 7.1: Empfohlene Prüffristen*

\*) Download als Text-Datei unter →www.dguv.de Webcode: d138299

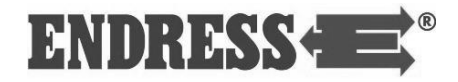

**Notizen**

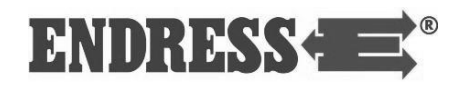

### <span id="page-23-0"></span>**8 Beschreibung Stromerzeuger**

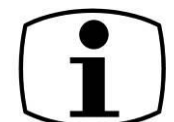

In diesem Abschnitt finden Sie die Bestandteile und Funktionalität des Stromerzeugers beschrieben.

#### <span id="page-23-1"></span>**Ansichten des Stromerzeugers**

Die Bedienungsanleitung verwendet zur richtigen Verortung die folgenden Benennungen für die Gesamtansichten des Stromerzeugers:

<span id="page-23-2"></span>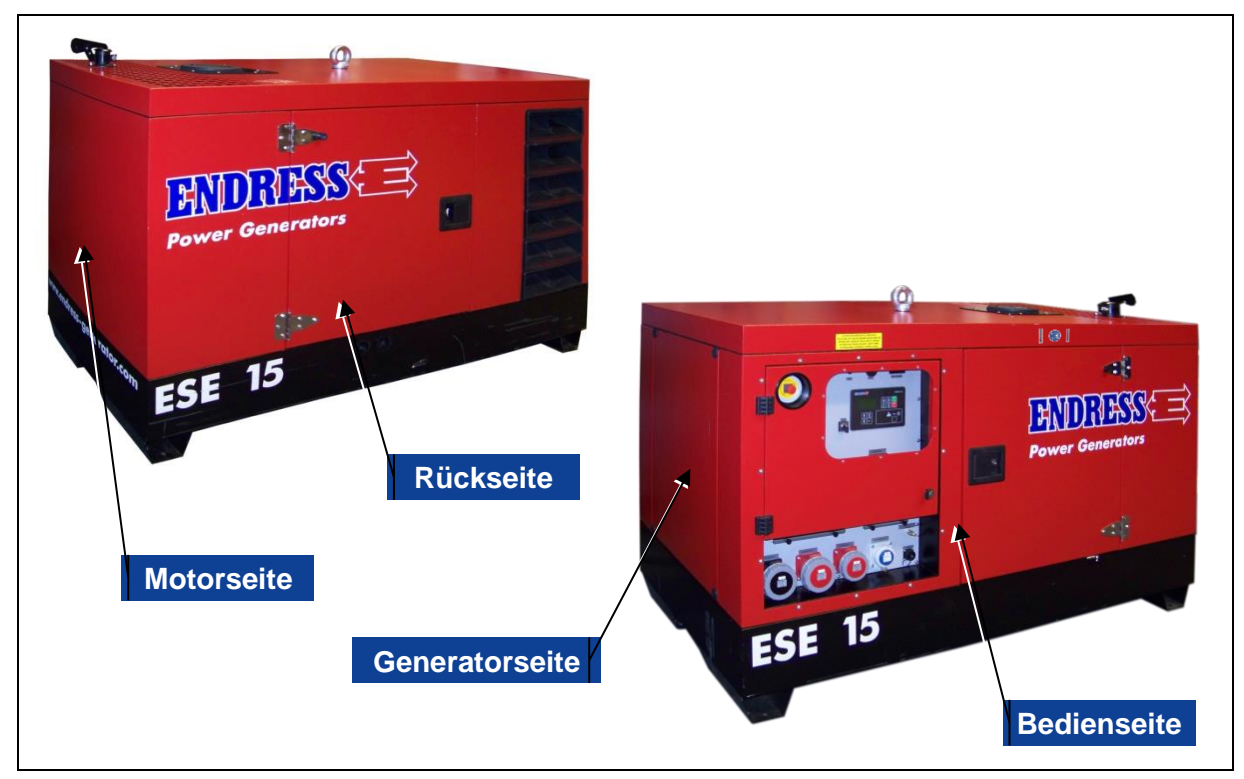

*Abb. 8.1: Ansichten des Stromerzeugers*

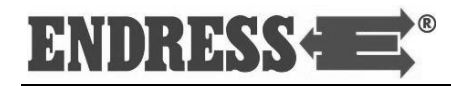

<span id="page-24-0"></span>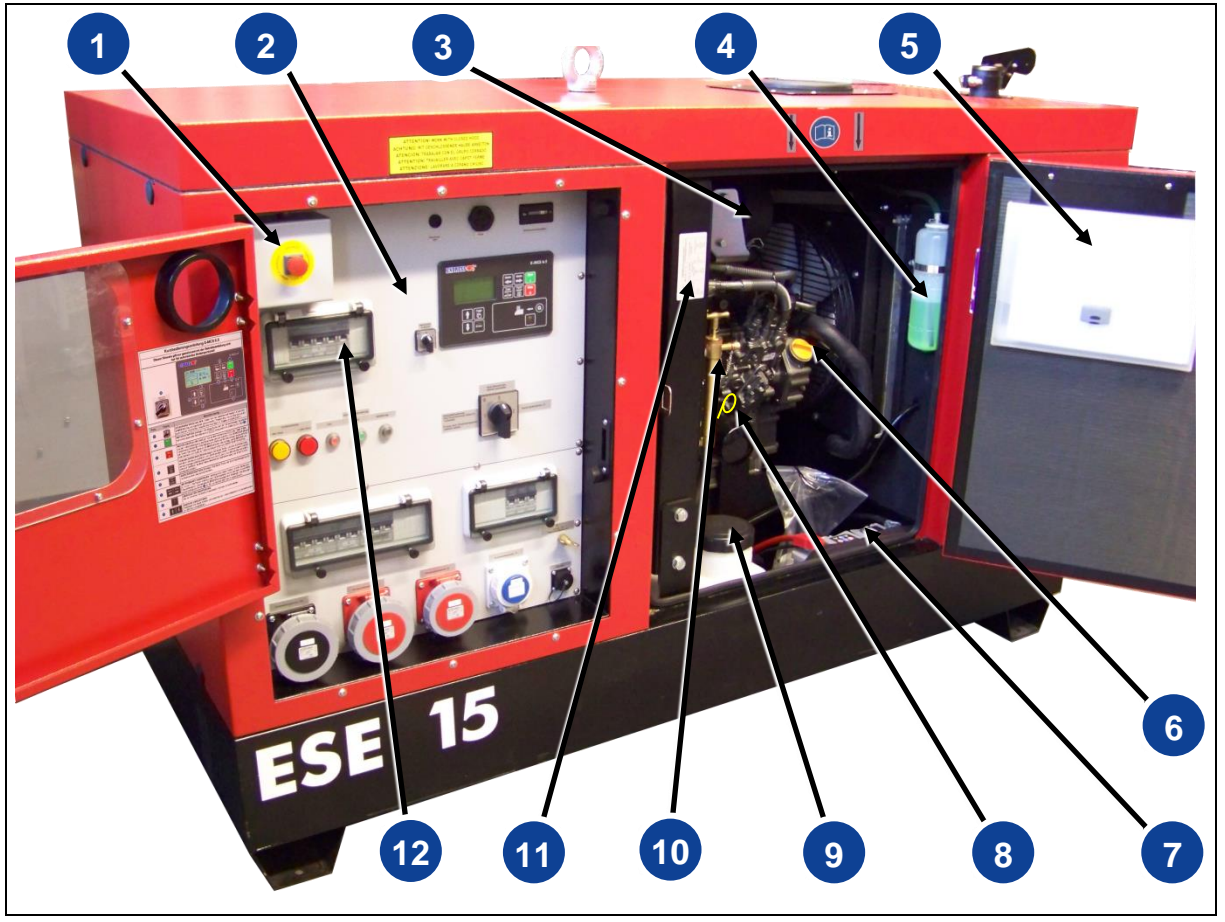

**Wichtige Bestandteile der Bedienseite**

<span id="page-24-1"></span>*Abb. 8.2: Bestandteile der Bedien- und Motorseite*

- 
- 
- Fach mit Bedienungsanleitung **6** Einfüllöffnung Motoröl
- Starterbatterie **a 6** Ölmessstab
- 
- 
- NOT AUS Schalter **a a** Bedienfeld Elektrokasten
- Motorluftfilter ❹ Ausgleichsbehälter Kühlwasser
	-
	-
- Einfüllöffnung Dieseltank **in 10** manuelle Absaugpumpe Motoröl
- Typenschild **19 Hauptleitungsschutzschalter**

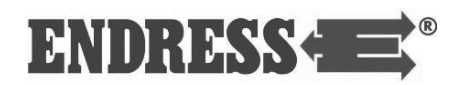

<span id="page-25-0"></span>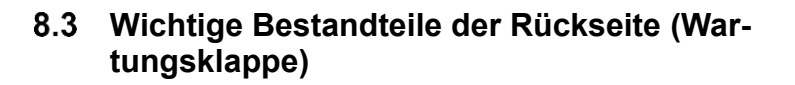

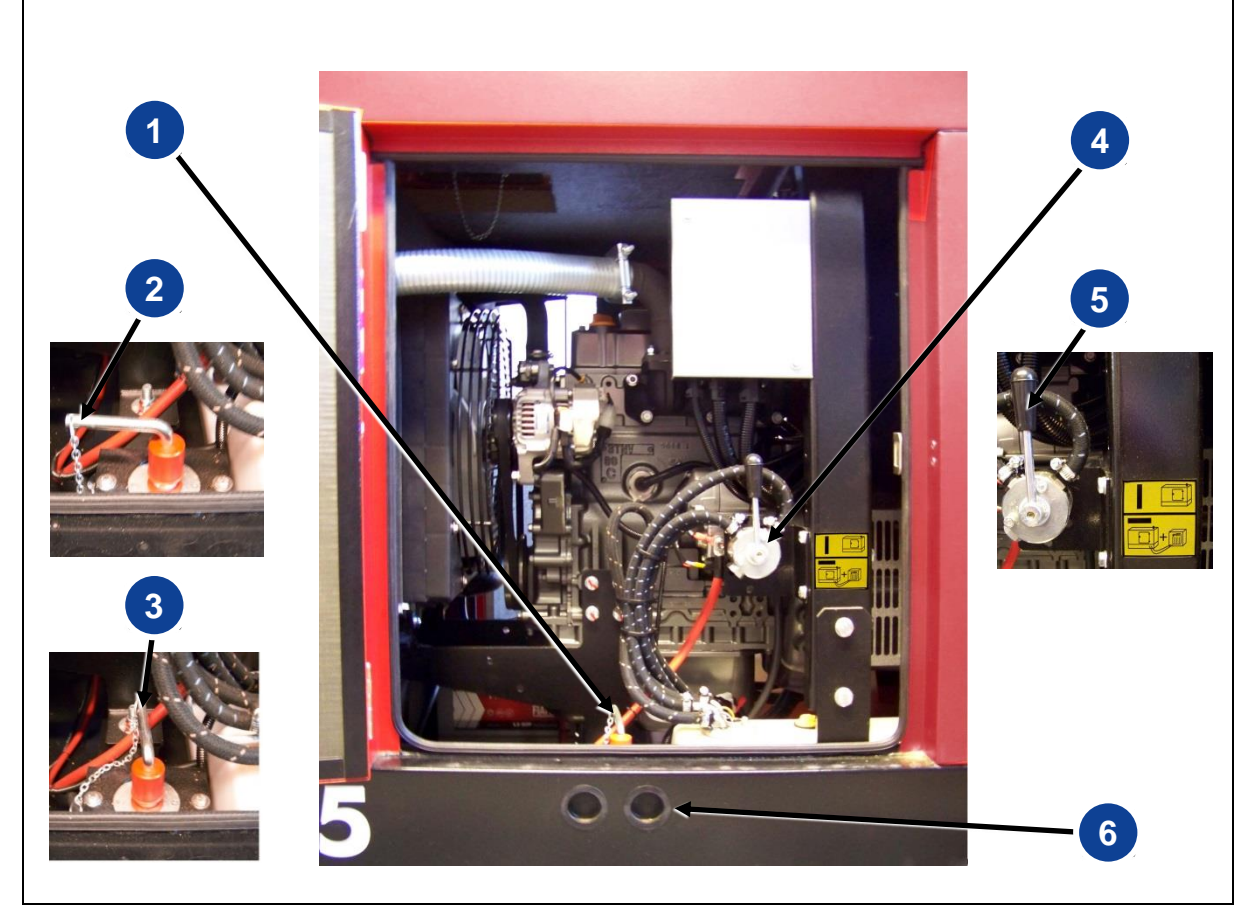

*Abb. 8.3: Bestandteile der Rückseite (Wartungsklappe)*

<span id="page-25-1"></span>

- 
- 
- Schlauchdurchführung Betankungsgerät
- Batterie-Hauptschalter: ❷ Stellung Stromkreis unterbrochen
	- Stellung Stromkreis geschlossen
- 3-Wege-Kraftstoffventil ❺ Stellung Eigentank (siehe Kapitel [9.3\)](#page-31-0)

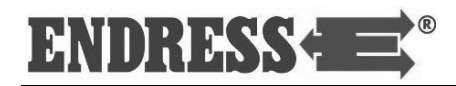

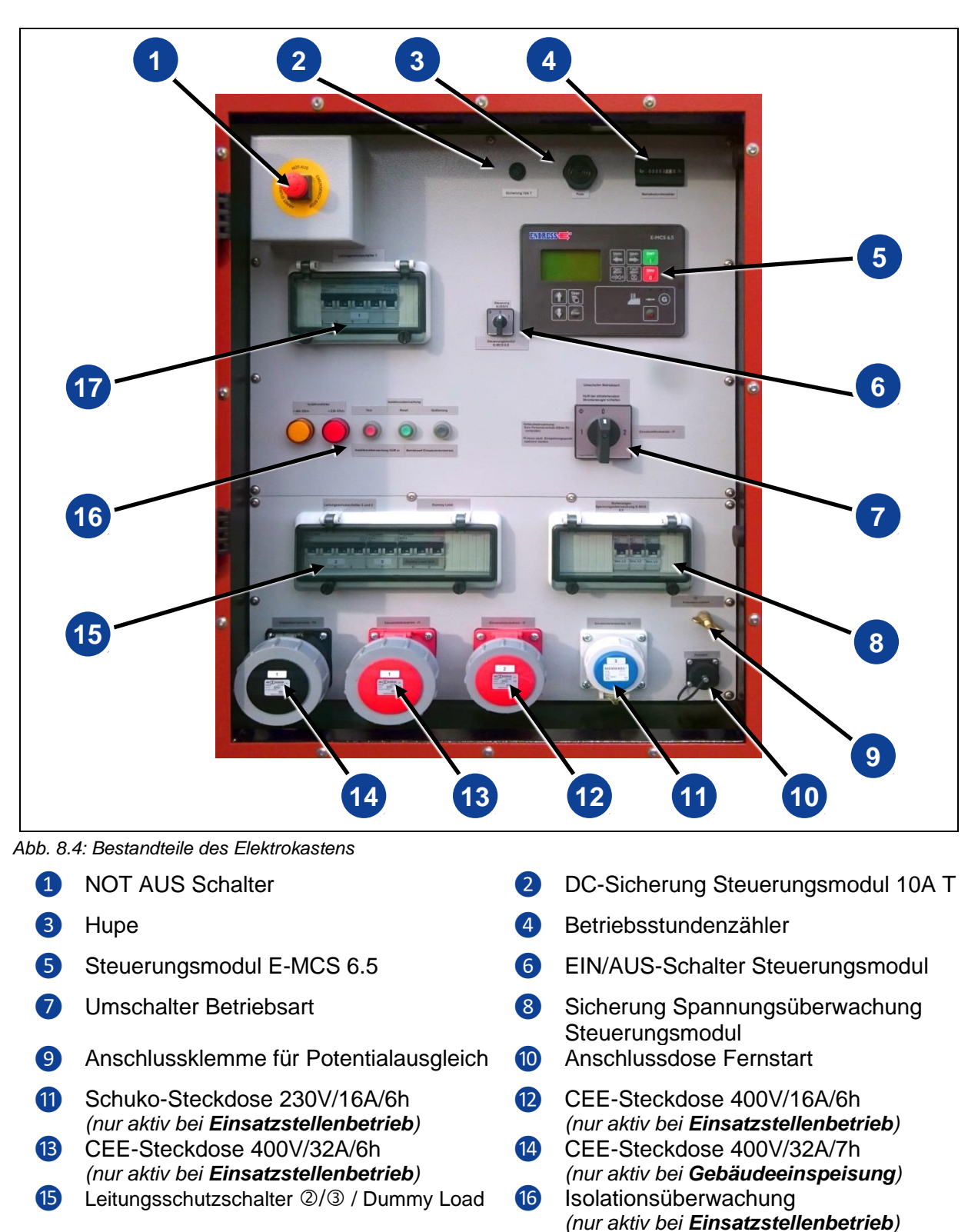

#### <span id="page-26-0"></span>**Bestandteile des Elektrokastens**

<span id="page-26-1"></span>Hauptleitungsschutzschalter **1** 

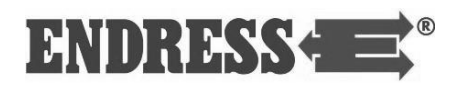

#### <span id="page-27-0"></span>**Funktion und Wirkungsweise**

Der Synchrongenerator ist starr mit dem Antriebsmotor gekoppelt. Das Aggregat ist in einem schalldämmenden Gehäuse eingebaut und durch Schwingungselemente elastisch und vibrationsarm gelagert. Die Spannungsregelung im Nenndrehzahlbereich des Generators erfolgt durch einen integrierten Spannungsregler.

Die Ausführung des Stromerzeugers in der IT-TN-Variante ermöglicht den wechselseitigen Betrieb im "Einsatzstellenbetrieb" ODER für die "Gebäudeeinspeisung".

In der Betriebsart "Einsatzstellenbetrieb" (siehe Kapitel [10.2\)](#page-44-0) ist der Stromerzeuger für den manuellen oder automatischen (Fernstart) Einsatz mit einem oder mehreren elektrischen Verbrauchern ausgelegt (nach VDE 100, Teil 410). Der Schutzleiter des Schutzkontaktsteckers übernimmt die Funktion des Potentialausgleichsleiters. Die Stromabnahme in der Betriebsart "Einsatzstellenbetrieb" erfolgt über spritzwassergeschützte Schuko- und CEE-Steckdosen mit einer Nennspannung von 230 V / 50 Hz 1~ mit blauer Farbkennung bzw. 400 V / 50 Hz 3~ mit roter Farbkennung (siehe [Abb. 9.2\)](#page-38-1). Die Erdung der Potentialausgleichsklemme ist nicht erforderlich.

In der Betriebsart "Gebäudeeinspeisung" (siehe Kapitel [10.3\)](#page-48-0) dient der Stromerzeuger als Notstromversorgung zur Einspeisung über eine flexible Kabelverbindung in ortsfeste Anlagen. Dazu steht eine separate 400 V / 50 Hz CEE-Steckdose mit schwarzer Farbkennung bereit.

#### <span id="page-27-1"></span>**Potentialausgleich**

Alle leitfähigen Teile des Stromerzeugers und die Potentialausgleichsklemme müssen über die Schutzkontakt-Steckverbindungen an ein intaktes Schutzleitersystem der verbundenen Kabel und Verbraucher angeschlossen sein.

#### <span id="page-27-2"></span>**Dummy Load**

Der Stromerzeuger verfügt über einen Dummy Load mit einer Leistung von 3 kW. Hierbei handelt es sich um einen elektrischen Belastungswiderstand, der automatisch zugeschaltet wird, sobald der Motor unterhalb einer vorgegebenen Lastgrenze läuft.

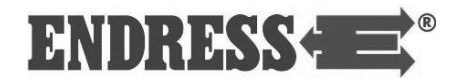

Bei längerem Betrieb im Leerlauf bilden sich Rußablagerungen im Verbrennungsraum des Motors, die auf Dauer zu erhöhtem Verschleiß oder Schäden führen können.

Durch die automatische Zuschaltung des Dummy Load steigt die Verbrennungstemperatur soweit an, dass die Rußablagerungen vollständig verbrennen. Die Steuerelektronik schaltet das Dummy Load automatisch ab, sobald ein Verbraucher mit ausreichender Leistung am Stromerzeuger angeschlossen wird. So steht jederzeit die volle Generatorleistung zur Verfügung.

ENDRESS

### <span id="page-29-0"></span>**9 Inbetriebnahme**

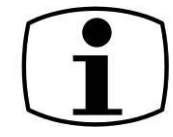

Das folgende Kapitel beschreibt die grundsätzliche Vorgehensweise bei der erstmaligen oder wiederholten Inbetriebnahme des Stromerzeugers. Detaillierte Informationen zu den einzelnen Betriebszuständen entnehmen Sie bitte den nachfolgenden Kapiteln.

#### <span id="page-29-1"></span>**Stromerzeuger transportieren**

So gehen Sie vor, um den Stromerzeuger zu transportieren.

**Voraussetzungen**

Diese Voraussetzungen müssen erfüllt sein:

- Stromerzeuger ist ausgeschaltet
- Stromerzeuger ist abgekühlt
- 3-Wege-Kraftstoffventil steht in Stellung "EIGENTANK"
- Bei externer Betankung ist das Betankungsgerät getrennt

Wählen Sie das erforderliche Beförderungsgerät so aus, dass der Stromerzeuger entsprechend seinem Gesamtgewicht jederzeit sicher bewegt werden kann (siehe Seite [65\)](#page-64-0).

Stellen Sie sicher, dass alle Klappen und Abdeckungen des Stromerzeugers sicher geschlossen sind.

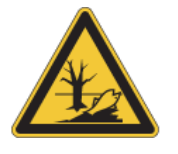

#### **WARNUNG!**

**Auslaufendes Motoröl und Diesel verschmutzen Erdreich und Grundwasser.**

• Auslaufendes Motoröl und Diesel vermeiden.

**Kranverladung**

Für die Kranverladung verfügt der Stromerzeuger über eine Verlastungsöse auf seiner oberen Abdeckung im Bereich des Schwerpunktes. Verwenden Sie ausschließlich zugelassenes Hebezeug in einwandfreiem Zustand.

Achten Sie darauf, dass der Stromerzeuger beim Anheben in annähernd waagerechter Position bleibt.

Im Gefahrenbereich des Stromerzeugers (siehe Seite [16\)](#page-15-0) darf sich während der Verlastung keine Person aufhalten.

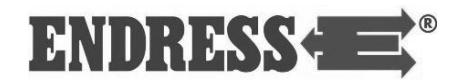

#### Für die Verladung mittels Hubwagen oder Gabelstapler führen Sie die Hubgabel im Bereich des Schwerpunkts des Stromerzeugers von der Bedien- oder Rückseite her unter dem Rahmen ein. **Gabelstapler / Hubwagen**

Vergewissern Sie sich, dass die Hubgabel den Stromerzeuger über die gesamte Breite aufnehmen kann.

Heben Sie den Stromerzeuger zunächst nur leicht an, um sicherzustellen, dass er sich im Gleichgewicht befindet und annähernd waagerecht bleibt. Verändern Sie gegebenenfalls die Position der Hubgabel nach links oder rechts.

Im Gefahrenbereich des Stromerzeugers (siehe Seite [16\)](#page-15-0) darf sich während der Verlastung keine Person aufhalten.

Nach erfolgter Verlastung muss der Stromerzeuger in geeigneter Weise gegen Verrutschen gesichert sein. Achten Sie darauf, dass die vorgeschriebene Ladungssicherung entsprechend dem Gesamtgewicht des Stromerzeugers durchgeführt wird.

#### <span id="page-30-0"></span>**Stromerzeuger aufstellen**

Um den Stromerzeuger aufzustellen, gehen Sie folgendermaßen vor. Achten Sie beim Anheben und Schwenken des Stromerzeugers darauf, dass er möglichst waagerecht bewegt wird. Auf keinen Fall darf der Stromerzeuger kippen, da sonst die Gefahr besteht, dass Betriebsstoffe auslaufen.

Diese Voraussetzungen müssen erfüllt sein: **Voraussetzungen**

- ebener und standfester Untergrund im Freien
- Einsatzort ist frei von brennbaren Stoffen
- Einsatzort ist frei von explosiven Stoffen

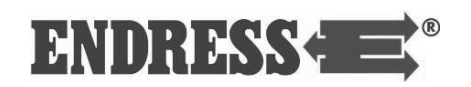

So stellen Sie das Gerät auf: **Gerät aufstellen**

- 1. Einsatzort vorbereiten.
- 2. Gerät zum Einsatzort transportieren.
- 3. Gerät mit geeigneter Hebevorrichtung (Gerätegewicht beachten!) so an der Verlastungsöse anheben, dass ein waagerechtes Transportieren gewährleistet ist.
- ✓ Das Gerät ist aufgestellt und betriebsbereit.

#### <span id="page-31-0"></span>**Stromerzeuger betanken**

So gehen Sie vor, um den Stromerzeuger zu betanken.

#### **Voraussetzungen**

- ausgeschaltetes Gerät
- abgekühltes Gerät
- ausreichende Luftzufuhr und –abfuhr

Diese Voraussetzungen müssen erfüllt sein:

• ausgeschaltete bzw. getrennte Verbraucher

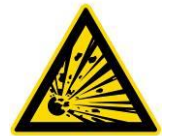

#### **GEFAHR!**

**Auslaufendes Motoröl und Diesel kann brennen oder explodieren.**

- Verhindern Sie, dass Motoröl oder Diesel ausläuft.
- Beseitigen Sie verschüttete Betriebsstoffe unverzüglich.
- Vermeiden Sie offenes Feuer und Funkenschlag.

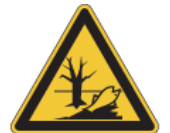

#### **WARNUNG!**

**Auslaufender Diesel verschmutzt Erdreich und Grundwasser.**

- Befüllen Sie den Tank maximal zu 95%.
- Verwenden Sie immer eine Einfüllhilfe (z. B. Trichter).

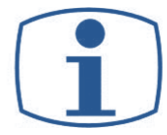

#### **WICHTIGER HINWEIS!**

**Falscher oder überalterter Kraftstoff kann den Motor beschädigen oder zerstören.**

- Verwenden Sie nur geeigneten Dieselkraftstoff.
- Beachten Sie die Lagerfähigkeit laut Kraftstofflieferant.
- Beachten Sie die Betriebsanleitung des Motors.

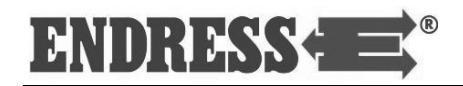

#### So betanken Sie den Stromerzeuger: **Gerät betanken**

- 1. Kraftstoffhahn [\(Abb. 10.6](#page-52-0) 4) auf "EIGENTANK" stellen.
- 2. Tankdeckel abschrauben.
- 3. Geeignete Einfüllhilfe in den Tankstutzen einführen.
- 4. Diesel einfüllen
- 5. Einfüllhilfe entfernen.
- 6. Tankdeckel anschrauben
- ✓ Das Gerät ist betankt.

#### <span id="page-32-0"></span>**Stromerzeuger starten**

Diese Voraussetzungen müssen erfüllt sein, um den Stromerzeuger über das Steuerungsmodul an der Bedientafel zu starten (zum Startvorgang über die Fernstarteinrichtung siehe Kapitel [10.5\)](#page-53-0): **Voraussetzungen**

- geprüfte elektrische Sicherheit (siehe Kap. [7\)](#page-20-0)
- befüllter Kraftstoffbehälter
- ausreichender Ölstand (beim erstmaligen Betrieb Motoröl einfüllen, siehe hierzu die Betriebs- und Wartungsanleitung des Motors)
- ausreichende Luftzufuhr und –abfuhr sichergestellt
- angeschlossene und betriebsbereite Starterbatterie
- ausgeschaltete bzw. getrennte Verbraucher

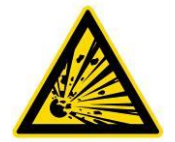

#### **GEFAHR!**

**Betriebsstoffe können brennen oder explodieren.**

- Auslaufendes Motoröl und Diesel vermeiden.
- Keinerlei Starthilfsmittel verwenden.
- Offenes Feuer und Funkenschlag vermeiden.

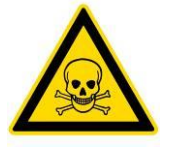

#### **GEFAHR!**

**Abgase verursachen Erstickungserscheinungen bis hin zum Tod.**

- Für ausreichende Belüftung sorgen.
- Gerät nur im Freien betreiben.

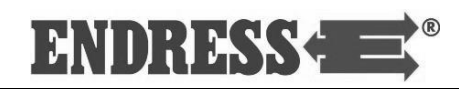

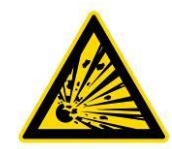

### **GEFAHR!**

**Heiße Geräteteile können brennbare und explosive Stoffe entzünden.**

- Brennbare Stoffe vom Einsatzort fernhalten.
- Explosive Stoffe vom Einsatzort fernhalten.

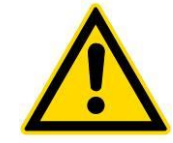

#### **WARNUNG!**

#### **Hitze oder Nässe zerstören das Gerät.**

- immer für gute Luftzufuhr und Wärmeableitung sorgen.
- Niemals in Räumen oder engen Gruben betreiben.
- Gerät nicht mit Wasserstrahl oder Hochdruckreiniger reinigen.
- Niemals Wasser ins Innere des Geräts gelangen lassen.

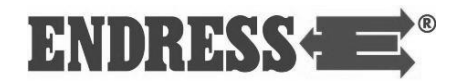

So gehen Sie vor, um den Stromerzeuger zu starten.

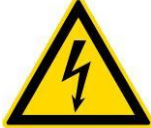

**WARNUNG!**

**Umschalter Betriebsart ❶ NUR bei stillstehendem Stromerzeuger umschalten!**

• Die richtige Betriebsart (Gebäudeeinspeisung oder Einsatzstellenbetrieb) muss **vor dem Starten des Stromerzeugers** gewählt werden.

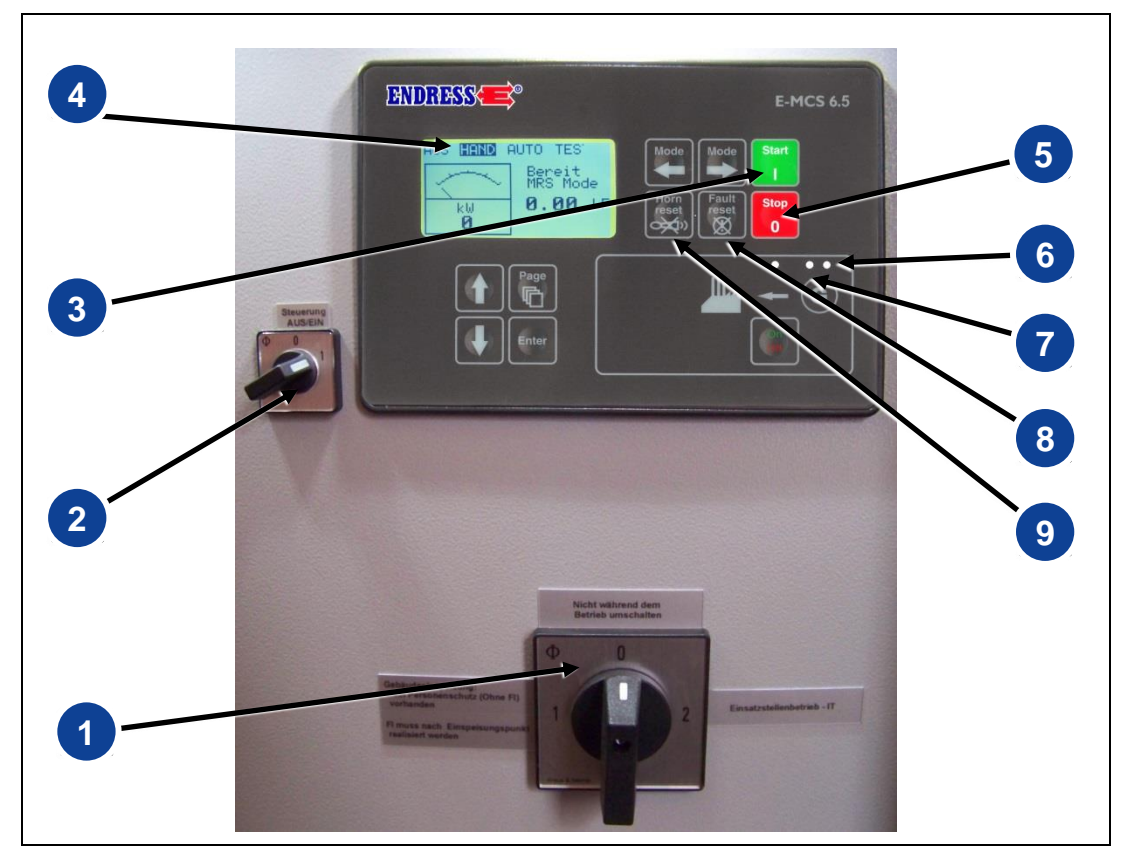

<span id="page-34-0"></span>*Abb. 9.1: Stromerzeuger starten*

- 1. Batteriehauptschalter einschalten, siehe [Abb. 8.3](#page-25-1)❸ **START**
	- 2. Steht der Steuerungsmodus nicht auf "HAND" 4, schalten Sie ihn zunächst ein (siehe Kapitel [10.1.3\)](#page-41-0).
	- 3. Umschalter 1 in Stellung 1 "Gebäudeeinspeisung" oder Stellung 2 "Einsatzstellenbetrieb" bringen.
	- 4. Schalter 2 in Stellung "1" bringen.
	- 5. START-Taste ❸ betätigen.
	- ✓ Der Motor läuft nach einer Vorglühphase (Anzeige "Vorstart") an.
- $\checkmark$  Der Motor ist gestartet (Anzeige "Lauf" oder "Belastet").
- Die Kontroll-LED 7 leuchtet grün.
- Bevor der Stromerzeuger in kaltem Zustand mit Verbrauchern belastet wird, sollten Sie ihn einige Minuten warmlaufen lassen. **HINWEIS**

#### <span id="page-35-0"></span> $9.5$ **Niedriglastbetrieb bei Dieselmotoren**

Verbrennungsmotoren laufen generell am wirtschaftlichsten und umweltfreundlichsten, wenn sie ihre optimale Betriebstemperatur (ab ca. 80 °C Kühlmitteltemperatur) erreicht haben. Ein längerer Betrieb deutlich unter der Betriebstemperatur respektive ohne eine gewisse Mindestlast wirkt sich sogar negativ auf die Lebensdauer aus. Unvollständige Verbrennungsprozesse im Motor führen dazu, dass sich mehr und mehr Ablagerungen im Motor bilden. Hält dieser Betriebszustand zu lange an oder wird er nicht durch regelmäßige Phasen im Volllastbetrieb kompensiert, kann dies im ungünstigsten Fall zu einem Totalausfall des Motors und hohen Reparaturkosten führen.

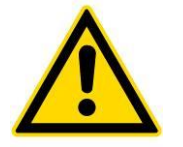

#### **ACHTUNG!**

**Bei Schäden an Antriebsmotor oder anderen Komponenten des Stromerzeugers, die ursächlich mit einem Niedriglastbetrieb entgegen unseren Empfehlungen (siehe unten) und/oder denen des Motorenherstellers zusammenhängen, erlöschen jegliche Garantie- und Haftungsansprüche.**

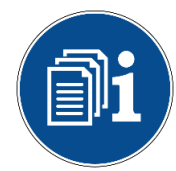

#### **ACHTUNG!**

**Vermeiden Sie soweit wie möglich Kurzzeitbetrieb und Betrieb ohne bzw. mit zu niedriger Grundlast. Soweit der Motorenhersteller keine detaillierten oder anders-lautenden Angaben macht, halten Sie sich an folgende Empfehlungen:**

- Betreiben Sie Ihren Stromerzeuger mit mindestens 30 40% der Nennleistung (siehe Technische Daten).
- Vermeiden Sie Kurzzeitbetrieb, bei dem der Motor seine Betriebstemperatur nicht erreicht.
- Führen Sie in regelmäßigen Abständen (monatlich) einen **mindestens einstündigen Motorlauf unter maximaler Last** durch.
- Beachten Sie die Hinweise des Motorenherstellers
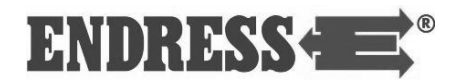

### **Stromerzeuger ausschalten**

Gehen Sie folgendermaßen vor, um den Stromerzeuger abzuschalten:

- 1. Zunächst alle angeschlossenen Verbraucher abschalten oder trennen. **STOP**
	- 2. STOP-Taste [\(Abb. 9.1](#page-34-0) ❺) einmal drücken. Der Motor geht in einen Kühllauf (Anzeige "Abkühlung") und schaltet anschließend selbsttätig ab.
	- 3. STOP- Taste ❺ erneut drücken. Der Motor wird sofort **ohne Kühllauf** gestoppt (**nicht empfohlen!**).
	- ✓ Der Motor ist gestoppt.

### **Stromerzeuger im NOTFALL ausschalten**

Die vorgeschriebene NOT AUS Abschaltung befindet sich im Elektrokasten oben links [\(Abb. 8.4](#page-26-0) ❶). So gehen Sie vor, um den Stromerzeuger im NOTFALL abzuschalten:

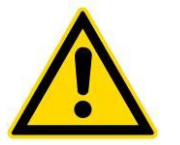

### **WARNUNG!**

**Der NOT-AUS Schalter darf nur bei Gefahr im Notfall betätigt werden.**

• Im Regelfall das Gerät immer so abschalten, wie in Kapitel [9.5](#page-35-0) beschrieben.

Die Betätigung des NOT AUS Schalters muss ohne jede Voraussetzung möglich sein. Achten Sie daher darauf, dass der NOT AUS Schalter jederzeit leicht zugänglich ist. **Voraussetzungen**

- 1. Drücken Sie den NOT AUS Schalter [\(Abb. 8.4](#page-26-0)❶) ein. Die Klappe des Elektrokastens kann dazu geschlossen bleiben. **NOT AUS**
	- ✓ Der Motor ist gestoppt.
	- $\checkmark$  Die Hupe gibt einen Dauerwarnton ab.
	- $\checkmark$  Im Display erscheint die Fehlermeldung "NOT AUS"
	- ✓ Das Steuerungsmodul sperrt den Stromerzeuger für den weiteren Betrieb.

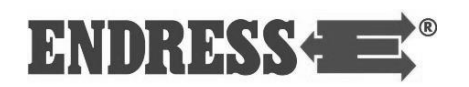

- $\checkmark$  Die Kontroll-LED 6 leuchtet rot.
- 2. Schalten Sie den Warnton durch Drücken der Taste ab. Die Fehlermeldung bleibt dabei aktiv und gespeichert. Zum Deaktivieren der Fehlermeldung drücken Sie die Taste 8.

Der NOT AUS Schalter ist im betätigten Zustand arretiert. Ein erneutes Einschalten des Stromerzeugers nach Beseitigung der Gefahr ist erst möglich, wenn der NOT AUS Schalter manuell entsperrt wird.

So heben Sie die Sperre des NOT AUS Schalters auf:

#### • Die Gefahr bzw. Ursache für den NOT AUS Vorgang ist beseitigt. **Voraussetzungen**

- Alle Verbraucher sind abgeschaltet oder abgesteckt.
- 1. Drehen Sie den roten Knopf des NOT AUS Schalters leicht nach links oder rechts.
- ✓ Der rote Knopf wird aus seiner Arretierung gelöst und springt in die Grundstellung zurück.
- ✓ Die rote Kontroll-LED ❻ erlischt.
- ✓ Der gespeicherte Fehler wird aus der Alarmliste gelöscht (siehe auch Seite [44\)](#page-43-0).
- ✓ Der Stromerzeuger ist wieder betriebsbereit und kann neu gestartet werden, siehe Kapitel [9.4.](#page-32-0)

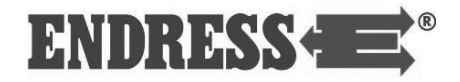

## **Verbraucher anschließen**

**WARNUNG!**

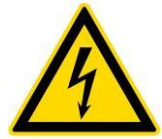

## **Nicht während des Betriebs umschalten!**

• Die richtige Betriebsart (Gebäudeeinspeisung oder Einsatzstellenbetrieb) muss **vor dem Starten des Stromerzeugers** gewählt werden.

So gehen Sie vor, um Verbraucher an den Stromerzeuger anzuschließen.

**Voraussetzungen**

- Diese Voraussetzungen müssen erfüllt sein:
	- gestarteter Stromerzeuger (siehe [9.4\)](#page-32-0)
	- ausgeschaltete Verbraucher

### **Verbraucher anschließen**

Sie können Verbraucher je nach Betriebsart mit Schuko- oder CEE-Steckern an folgende Steckdosen anschließen:

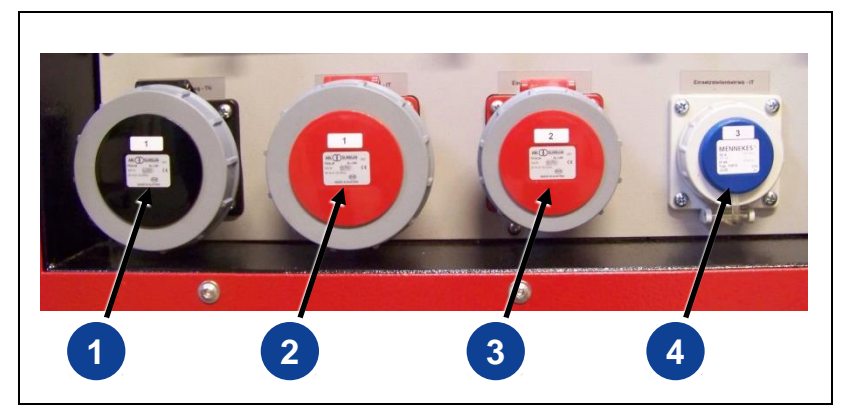

*Abb. 9.2: Verbraucher anschließen*

<span id="page-38-0"></span>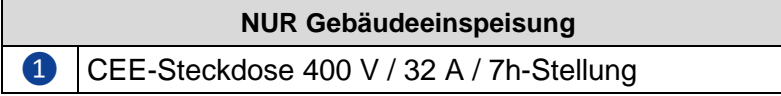

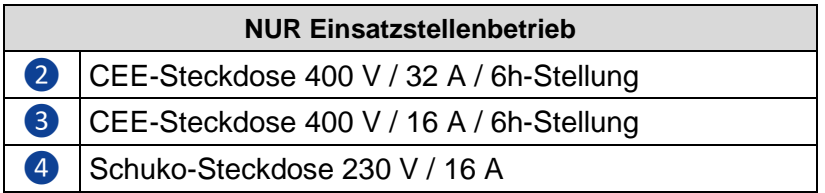

Die Wahl der richtigen Steckdose hängt zwingend von den im Folgenden beschriebenen Betriebsarten ab. **HINWEIS**

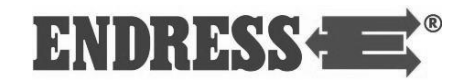

**Notizen**

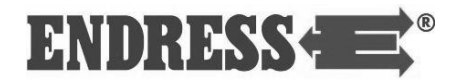

# **10 Einsatzbetrieb**

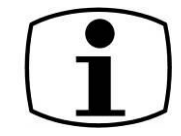

Der folgende Abschnitt erklärt die genaue Vorgehensweise beim Betrieb des Stromerzeugers und den Anschluss von Verbrauchern unter verschiedenen Einsatzbedingungen. Abhängig vom Einsatzzweck ist die Wahl einer bestimmten Betriebsart zwingend vorgeschrieben.

## <span id="page-40-0"></span>**Bedienung des Steuerungsmoduls E-MCS 6.5**

Das Steuerungsmodul E-MCS 6.5 verfügt über einen manuellen und einen automatischem Steuerungsmodus. Um zwischen den Modi zu wechseln, betätigen Sie die Bedienfeldta-sten [\(Abb. 10.1](#page-41-0) 5) des Steuerungsmoduls.

### **10.1.1 Manueller Steuerungsmodus**

Der manuelle Steuerungsmodus wird durch die Anzeige "HAND" in der obersten Zeile des Displays signalisiert. In diesem Modus lässt sich der Stromerzeuger manuell ein- und ausschalten sowie weitere Funktionen steuern. Eine eventuell angeschlossene Fernstarteinrichtung (siehe Kapitel [10.5\)](#page-53-0) ist dabei deaktiviert.

### **10.1.2 Automatischer Steuerungsmodus**

Der automatische Steuerungsmodus wird durch die Anzeige "**AUTO**" in der obersten Zeile des Displays signalisiert. In diesem Modus lässt sich der Stromerzeuger ausschließlich über eine zu installierende Fernstarteinrichtung ein- und ausschalten (siehe Kapitel [10.5\)](#page-53-0). Einige Funktionen wie das Zurücksetzen des Warntons bleiben jedoch weiterhin bedienbar.

ENDRESS< ®

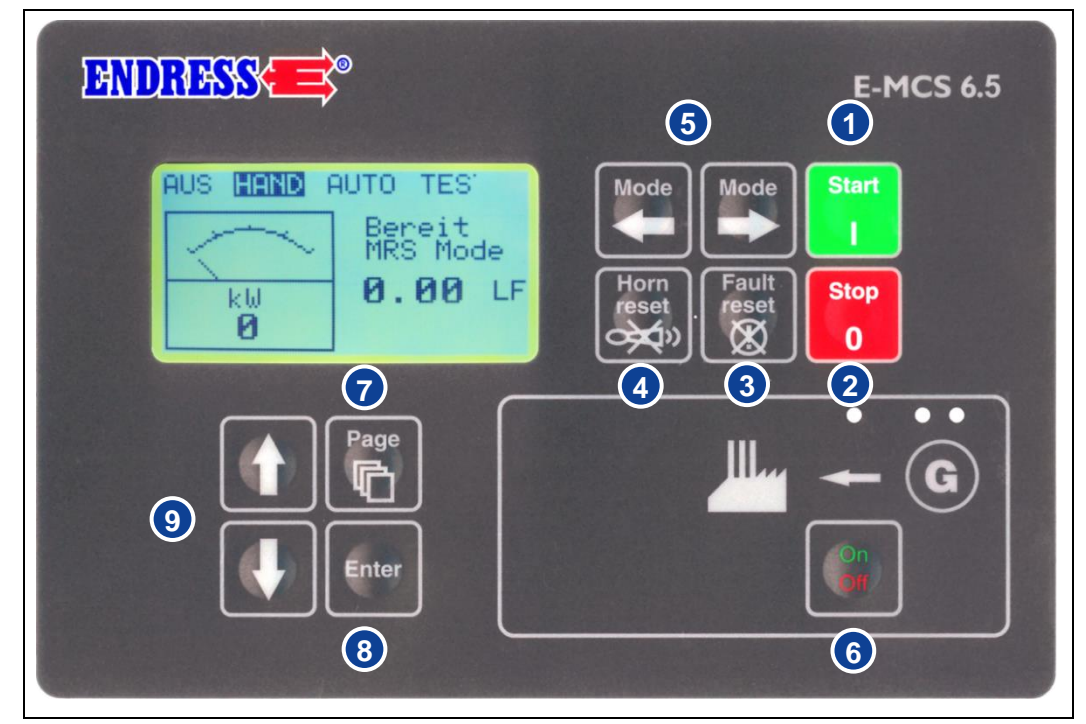

## **10.1.3 Bedienfeld Steuerungsmodul E-MCS 6.5**

<span id="page-41-0"></span>*Abb. 10.1: Bedienfeld Steuerungsmodul E-MCS 6.5*

| Pos.           | Taste       | <b>Beschreibung</b>                                                                                                    |
|----------------|-------------|----------------------------------------------------------------------------------------------------|
|                | Start       | <b>MOTOR STARTEN</b> Betätigen Sie diese Taste, um den Stromerzeu-<br>ger zu starten, wenn der Steuerungsmodus HAND ausgewählt ist<br>(siehe auch unter $\mathbf{5}$ ).                                                                                                    |
|                | <b>Stop</b> | <b>MOTOR ABSTELLEN</b> Betätigen Sie im Steuerungsmodus HAND<br>diese Taste 1 Mal, um den Abschaltvorgang des Stromerzeugers ein-<br>zuleiten. Das E-MCS 6.5 Steuerungsmodul startet die Abkühlphase<br>und stellt den Stromerzeuger anschließend ab. Wenn Sie diese Taste<br>ein 2. Mal betätigen, überspringt das E-MCS 6.5 die Abkühlphase<br>und stellt den Stromerzeuger sofort ab (NICHT EMPFOHLEN!). |
| $\overline{3}$ |             | FEHLER ZURÜCKSETZEN Betätigen Sie diese Taste, um eine<br>Alarmmeldung auf dem Display zu quittieren und die Hupe abzustel-<br>len. Inaktive Alarme werden an der Anzeige sofort ausgeblendet und<br>der Zustand der aktiven Alarme ändert sich auf "quittiert", so dass<br>diese unmittelbar nach Behebung der Ursache ausgeblendet werden.                                                                |
|                |             | HUPE ZURÜCKSETZEN Betätigen Sie diese Taste, um den Hupen-<br>ausgang ohne Alarmquittierung zu deaktivieren.                                                                                                    |

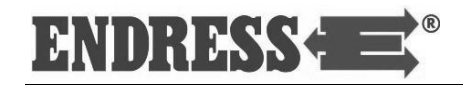

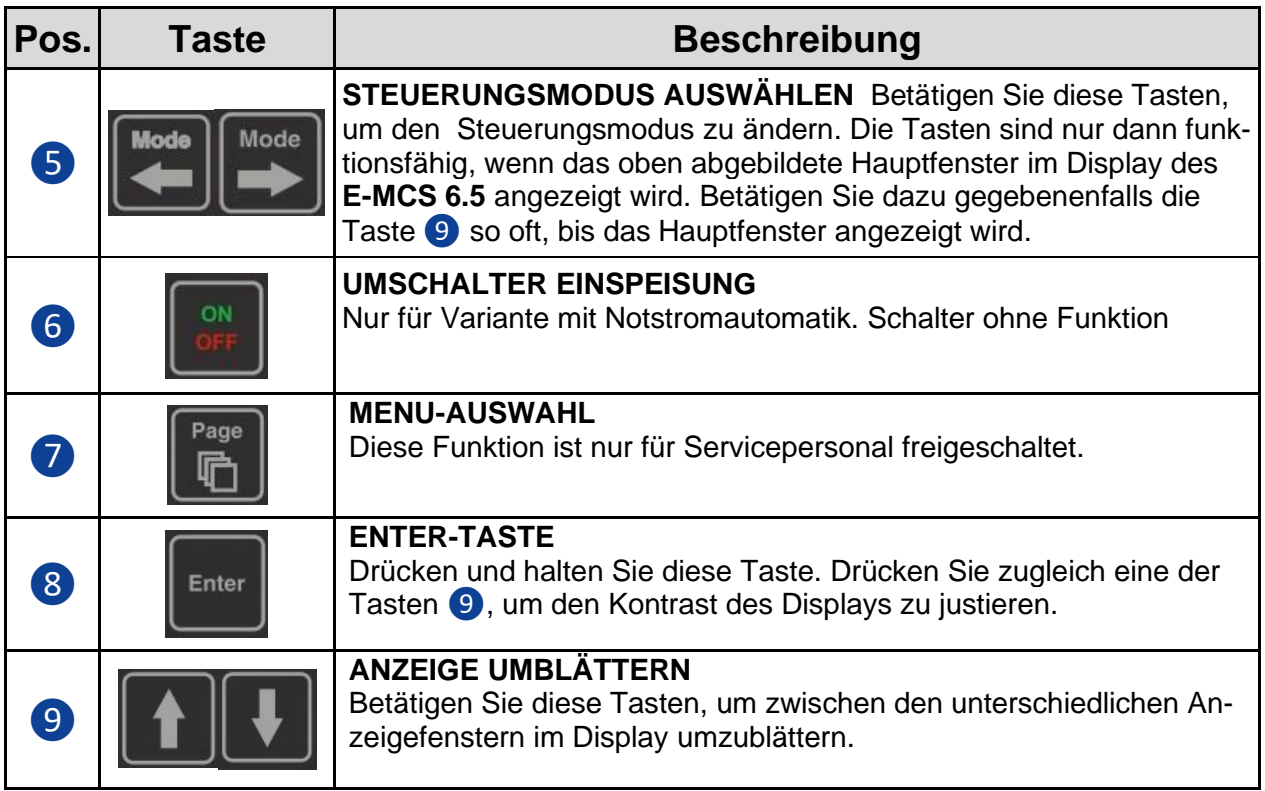

*Tab. 10.1: Steuertasten des E-MCS 6.5*

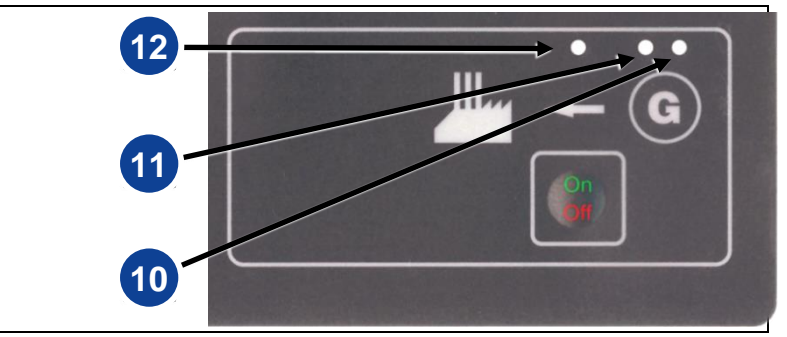

*Abb. 10.2: Betriebsanzeigen Steuerungsmodul E-MCS 6.5*

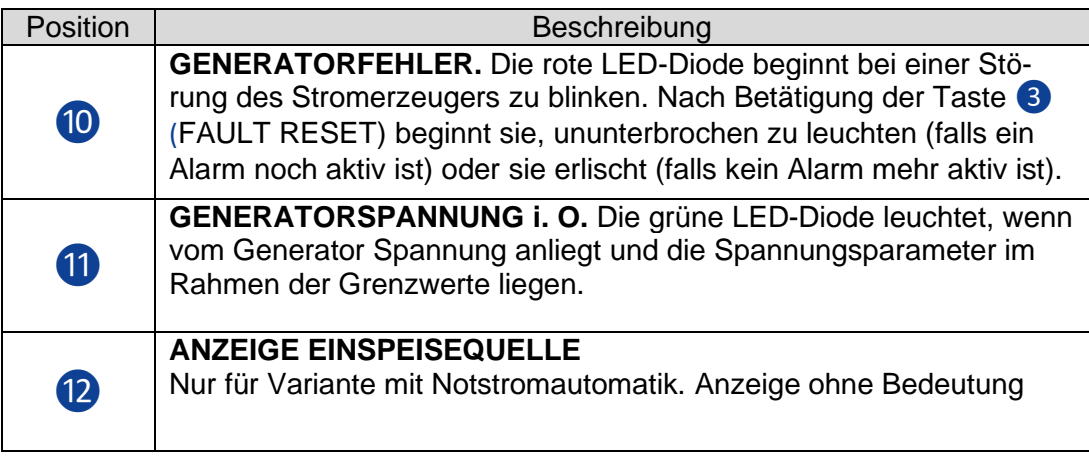

*Tab. 10.2: Betriebsanzeigen Steuerungsmodul E-MCS 6.5*

## <span id="page-43-0"></span>**10.1.4 Anzeigefenster im Display E-MCS 6.5**

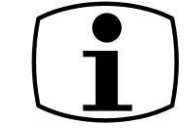

Das Display des Steuerungsmoduls zeigt über unterschiedliche Anzeigefenster in strukturierter Form Informationen über Betriebszustände, Messwerte, Fehlermeldungen, und Statistikdaten an. Betätigen Sie die Pfeiltasten [\(Abb. 10.1](#page-41-0) ❾), um zwischen den verschiedenen Anzeigefenstern umzublättern.

**Eine detaillierte Liste mit allen Ereignis- und Fehlermeldungen finden Sie im Anhang.**

Wird ein Alarm ausgelöst, erscheint der entsprechende Eintrag mit einem vorangestellten  $*$  in der Alarmliste. Zum Quittieren des Alarms gehen Sie folgendermaßen vor: **Alarmliste**

- Drücken Sie Taste 8, um die Alarmliste zu bearbeiten
- Wählen Sie den Eintrag mit den Pfeiltasten 9 aus
- Drücken Taste 8, um den Alarm zu quittieren.
- $\checkmark$  Das Zeichen  $*$  verschwindet.
- $\checkmark$  Der Eintrag verschwindet, sobald der Fehler behoben ist.

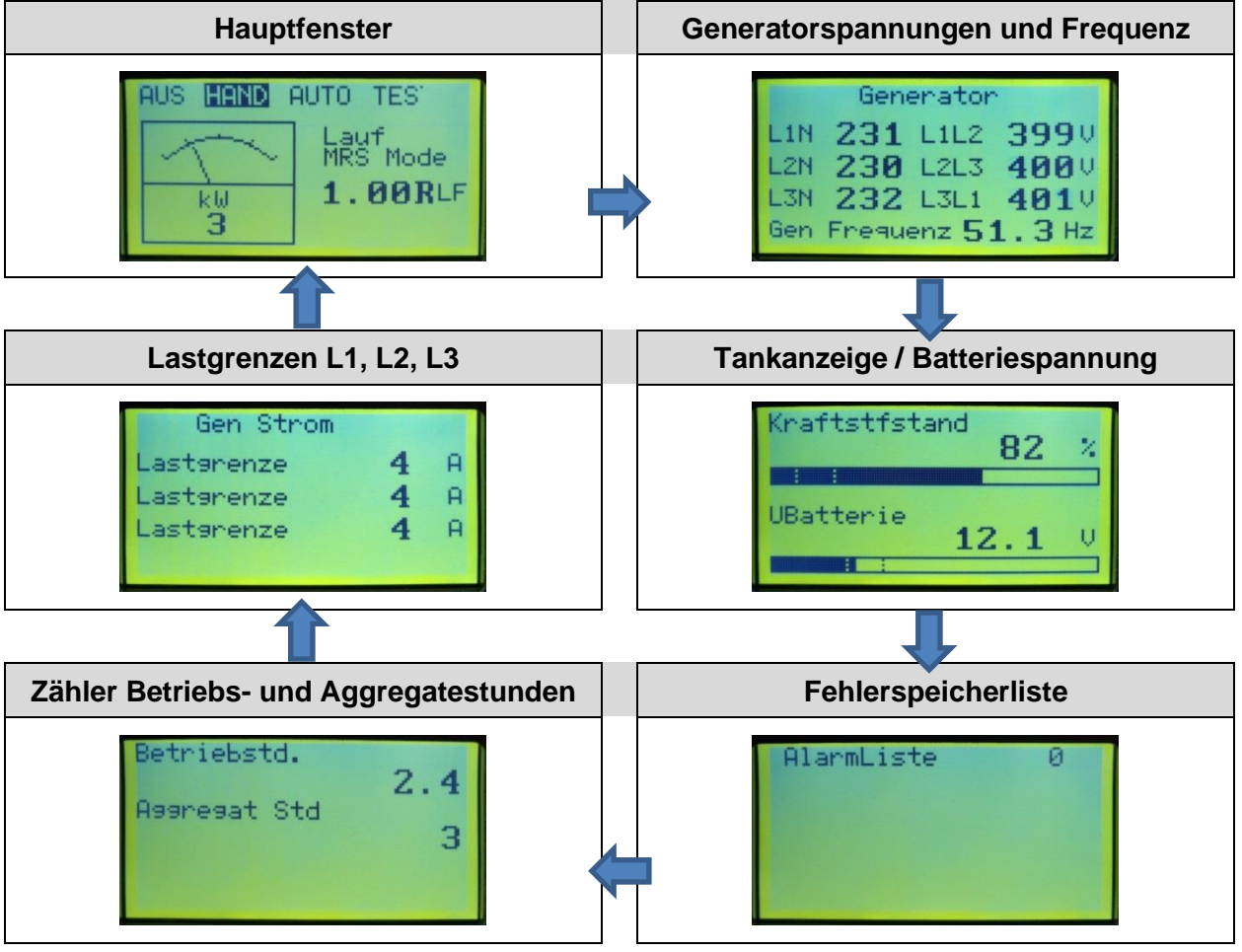

*Abb. 10.3: Displayanzeigen Steuerungsmodul E-MCS 6.5*

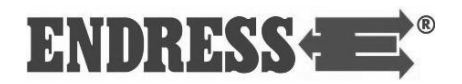

## **Einsatzstellenbetrieb**

In der Betriebsart "Einsatzstellenbetrieb" ist der Stromerzeuger ist für den manuellen oder automatischen (Fernstart) Einsatz mit einem oder mehreren elektrischen Verbrauchern ausgelegt (nach VDE 100, Teil 410). Der Schutzleiter des Schutzkontaktsteckers übernimmt die Funktion des Potentialausgleichsleiters.

Die Stromabnahme in der Betriebsart "Einsatzstellenbetrieb" erfolgt über eine spritzwassergeschützte Schuko-Steckdose mit einer Nennspannung von 230 V / 50 Hz 1~ und blauer Farbkennung bzw. über zwei CEE-Steckdosen 400 V / 50 Hz / 6h 3~ mit roter Farbkennung (siehe [Abb. 9.2\)](#page-38-0).

Wählen Sie hierzu die Betriebsart "Einsatzstellenbetrieb" am Umschalter [\(Abb. 9.1](#page-34-0) 1) aus.

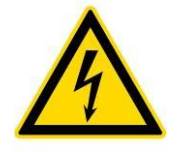

### **WARNUNG!**

**Nicht während des Betriebs umschalten!**

• Die richtige Betriebsart (Gebäudeeinspeisung oder Einsatzstellenbetrieb) muss **vor dem Starten des Stromerzeugers** gewählt werden.

### **10.2.1 Isolationsüberwachung mit Abschaltung**

Die Betriebsart "Einsatzstellenbetrieb" ist mit einer Isolationsüberwachung mit Abschaltung ausgerüstet. Sie dient dazu, die elektrische Sicherheit des Stromerzeugers sowie aller angeschlossenen Verbraucher und Kabelverbindungen im laufenden Betrieb zu prüfen

Ein möglicher Isolationsfehler wird dabei in zwei Stufen angezeigt:

**Gelbe Warnlampe [\(Abb. 10.4](#page-45-0)❶) mit Warnton:** Es besteht ein Isolationsfehler mit einem Übergangswiderstand kleiner 46 kΩ aber größer 23 kΩ in einem Stromkreis des Stromerzeugers, des Kabelnetzes oder eines angeschlossenen Verbrauchers.

Folge: Der Betrieb ist weiterhin möglich, der Hauptleitungsschutzschatz bleibt eingeschaltet. Die Ursache des Isolationsfehlers muss jedoch zeitnah behoben werden. Tritt der Isolationsfehler nur in Verbindung mit einem bestimmten Verbraucher oder einer bestimmten Kabelverbindung auf, darf das entsprechende Teil nicht weiterverwendet werden.

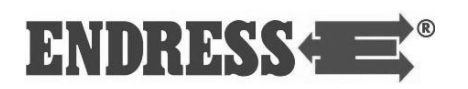

Tritt der Fehler nach Abstecken aller Verbraucher immer noch auf, kontaktieren Sie umgehend das Servicepersonal.

**Rote Warnlampe [\(Abb. 10.4](#page-45-0)❷) mit Warnton:** Es besteht ein Isolationsfehler mit einem Übergangswiderstand kleiner 23 kΩ in einem Stromkreis des Stromerzeugers, des Kabelnetzes oder eines angeschlossenen Verbrauchers.

Folge: Der Betrieb ist nicht mehr möglich, die Isolationsüberwachung löst den Hauptleitungsschutzschalter aus. Der Stromerzeuger kann erst wieder betrieben werden, wenn die Ursache des Isolationsfehlers behoben wurde. Tritt der Isolationsfehler nur in Verbindung mit einem bestimmten Verbraucher oder einer bestimmten Kabelverbindung auf, darf das entsprechende Teil nicht weiterverwendet werden. Tritt der Fehler nach Abstecken aller Verbraucher immer noch auf, kontaktieren Sie umgehend das Servicepersonal.

#### **10.2.2 Isolationsüberwachung testen**

Im Folgenden erfahren Sie, wie die korrekte Funktion der Isolationsüberwachung überprüft wird. Durch den Test wird sichergestellt, dass die Schutztrennung auf Seiten des Stromerzeugers in Ordnung ist.

Folgende Voraussetzungen müssen erfüllt sein: **Voraussetzungen**

- Stromerzeuger ist gestartet (siehe [9.4\)](#page-32-0)
- Verbraucher und Kabelverbindungen an allen Steckdosen des Stromerzeugers abgezogen.
- Die Leitungsschutzschalter [\(Abb. 8.4](#page-26-0) **8**, **6** und **7**) befinden sich in Pos. 1 (oben).

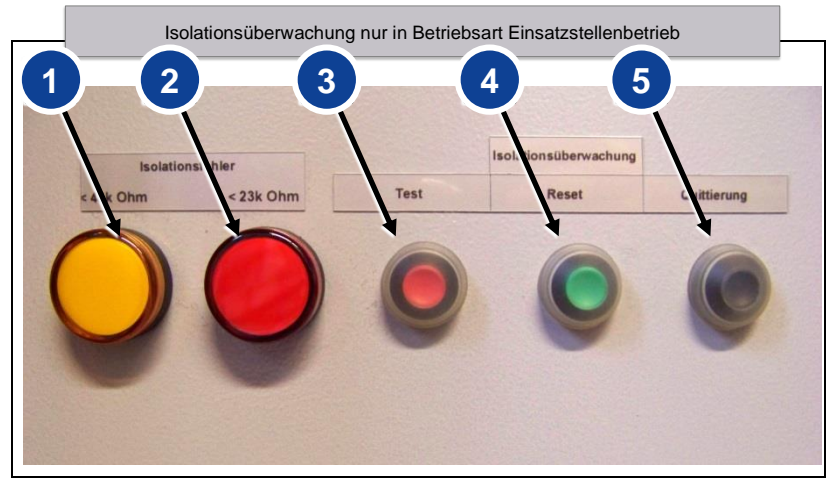

<span id="page-45-0"></span>*Abb. 10.4: Isolationsüberwachung mit Abschaltung*

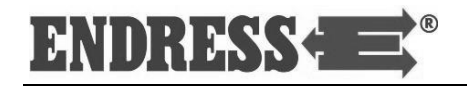

### **Isolationsüberwachung testen:**

- 1. Drücken Sie den Testknopf <sup>3</sup> für einige Sekunden
- $\checkmark$  Die Hupe gibt einen Dauerwarnton ab.
- $\checkmark$  Der Hauptleitungsschutzschalter [\(Abb. 8.4](#page-26-0)  $\hat{v}$ ) löst aus.
- ✓ Die Warnlampen ❶und ❷ zeigen das Testergebnis wie folgt an:

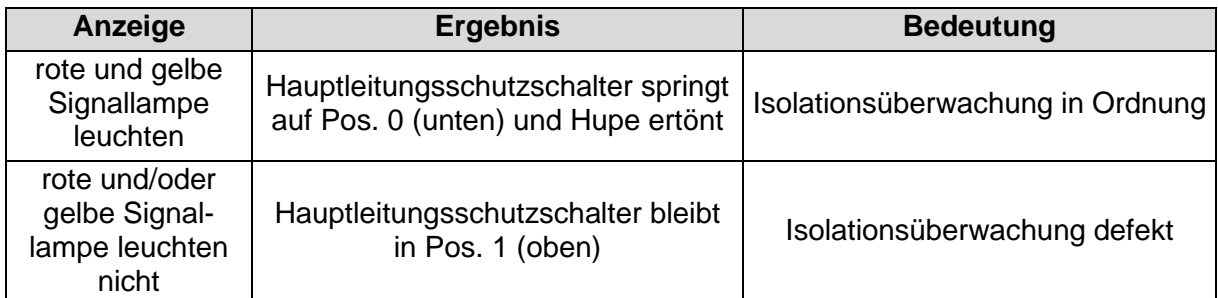

*Tab. 10.3: Isolationsüberwachungsprüfung mit Abschaltung*

- ✓ Die Isolationsüberwachungsprüfung wurde erfolgreich durchgeführt.
- 2. Drücken Sie die Taste ❺, um die Hupe zurückzusetzen. **Hupe quittieren:**
	- ✓ Der Warnton erlischt.

#### 3. Drücken Sie die Reset-Taste 4, um die Überwachung zurückzusetzen. **Isolationsüberwachung zurücksetzen:**

- ✓ Die Warnlampen ❶ und ❷ erlöschen.
- 4. Bringen Sie den Hauptleitungsschutzschalter [\(Abb. 8.4](#page-26-0) ⓱) in Pos. 1 (oben).
- ✓ Der Stromerzeuger ist wieder einsatzbereit.

## **10.2.3 Isolationsüberwachung im Betrieb**

Im laufenden Betrieb gewährleistet die Isolationsüberwachung, dass ein Isolationsfehler beim Stromerzeuger, einem Verbraucher und/oder einer Kabelverbindung angezeigt wird und gegebenenfalls der Hauptleitungsschutzschalter ausgelöst wird, um Gefahr und Sachschäden zu vermeiden.

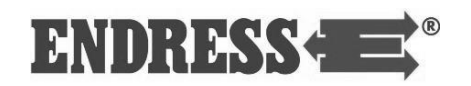

#### **Isolationsüberwachung im Betrieb:**

- 1. Verbraucher einstecken und einschalten.
- Die Warnlampen bzw. Warnton und die Position des Leitungsschutzschalters zeigen den Status der Isolationsüberwachung an:

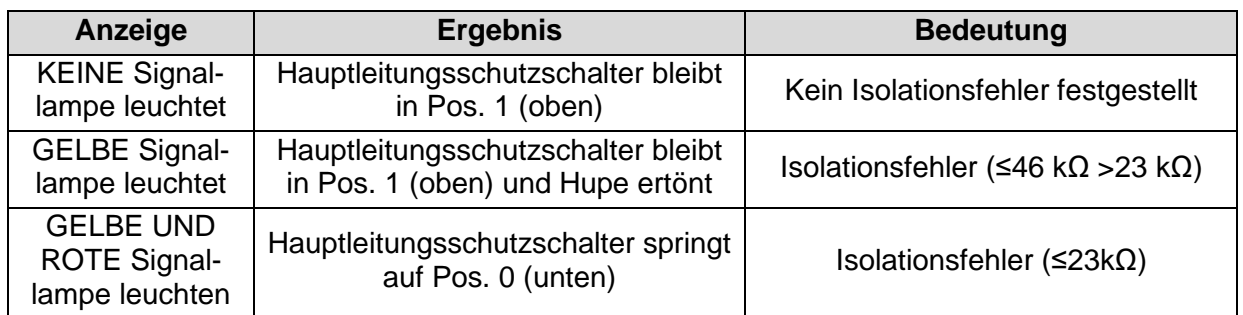

*Tab. 10.4: Isolationsüberwachung im Betrieb mit Abschaltung*

✓ Wird ein Isolationsfehler angezeigt, obwohl der Stromerzeuger beim vorausgegangenen Test ohne Verbraucher in Ordnung war (siehe oben), so liegt ein Isolationsfehler beim Verbraucher vor. 2. Trennen Sie den betroffenen Verbraucher vom Stromerzeuger. 3. Drücken Sie die Taste ❺, um die Hupe zurückzusetzen. ✓ Der Warnton erlischt. 4. Drücken Sie die Reset-Taste 4, um die Überwachung zurückzusetzen. 5. Bringen Sie den Hauptleitungsschutzschalter wieder in Pos. 1 (oben). ✓ Der Stromerzeuger ist wieder betriebsbereit. **Hupe quittieren: Isolationsüberwachung zurücksetzen:**

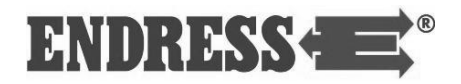

## **Gebäudeeinspeisung**

Die Betriebsart "Gebäudeeinspeisung" dient zur Einspeisung in ortsfeste Anlagen wie Feuerwehrhäuser oder andere wichtige öffentliche Einrichtungen. Der Stromerzeuger dient dabei als Notstromversorgung zur Aufrechterhaltung der Energieversorgung bei Ausfall der öffentlichen Stromversorgung.

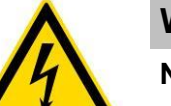

## **WARNUNG!**

**Nicht während des Betriebs umschalten!**

• Die richtige Betriebsart (Gebäudeeinspeisung oder Einsatzstellenbetrieb) muss **vor dem Starten des Stromerzeugers** gewählt werden.

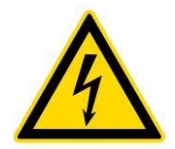

### **GEFAHR!**

**Für weitere Schritte wird vorausgesetzt, dass das zu versorgende Gebäude mit einer Notstromeinspeisung versehen ist, die durch eine Fachfirma unter Aufsicht einer Elektrofachkraft errichtet wurde und den Vorschriften laut VDE 0100 Teil 410 und VDN entsprechen.** 

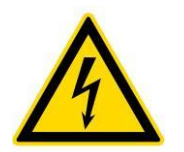

### **GEFAHR!**

**Die Einspeisesteckdose mit 7h-Stellung darf NUR zur Gebäudeeinspeisung verwendet werden!**

Die Einspeisung in die ortsfeste Anlage erfolgt über eine flexible Anschlussleitung (H07RN-F oder vergleichbar) in bauseitig installierte Einspeiseverteiler über die CEE-Steckdose 400 V / 32 A / 50Hz / 7h 3~ mit schwarzer Farbkennung (siehe [Abb. 9.2](#page-38-0) ❶). Alle anderen Steckdosen sind in dieser Betriebsart nicht verwendbar. **Hinweis**

> Achten Sie darauf, dass die flexible Anschlussleitung den gewählten Einsatzbedingungen und Leistungsanforderungen entspricht.

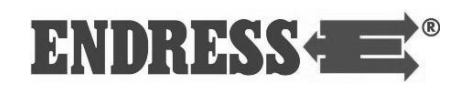

## **10.3.1 Einspeiseverbindung herstellen**

#### Diese Voraussetzung muss erfüllt sein: **Voraussetzungen**

- betriebsbereiter Stromerzeuger
- Umschalter des Einspeiseverteilers in Stellung "Netz" oder "0".

Gehen Sie folgendermaßen vor, um eine Einspeiseverbindung zwischen Stromerzeuger und bauseitig installiertem Einspeiseverteiler herzustellen: **Einspeiseverbindung herstellen**

- 1. Verbinden Sie die flexible Anschlussleitung mit der CEE-Steckdose 400 V / 32 A / 50Hz / 7h 3~ mit schwarzer Farbkennung (siehe [Abb. 9.2](#page-38-0) **1**).
- 2. Verbinden Sie die flexible Anschlussleitung mit der Steckdose des bauseitig installierten Einspeiseverteilers.
- 3. Wählen Sie die Betriebsart "Gebäudeeinspeisung" am Umschalter [\(Abb. 9.1](#page-34-0) 1) aus.

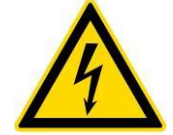

### **GEFAHR!**

**Stellen Sie sicher, dass am Einspeiseverteiler auf Seiten der Notstromeinspeisung ein rechtsdrehendes Drehfeld anliegt. Fehlt eine entsprechende Drehrichtungsanzeige am Einspeiseverteiler, muss das Drehfeld durch eine qualifizierte Elektrofachkraft überprüft werden (siehe [Abb. 10.5\)](#page-50-0).**

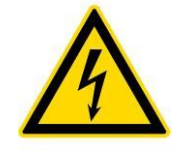

### **GEFAHR!**

**Stellen Sie sicher, dass alle Verbraucher im Verteilernetz der ortsfesten Anlage ausgeschaltet oder vom Netz getrennt sind, bevor sie den Einspeiseverteiler auf Notstrom umschalten.**

- 4. Schalten Sie den Umschalter am Einspeiseverteiler in Stellung "Notstrom".
- ✓ Die Notstromversorgung ist hergestellt.
- ✓ Die ortsfeste Anlage wird vom Stromerzeuger gespeist.

<span id="page-50-0"></span>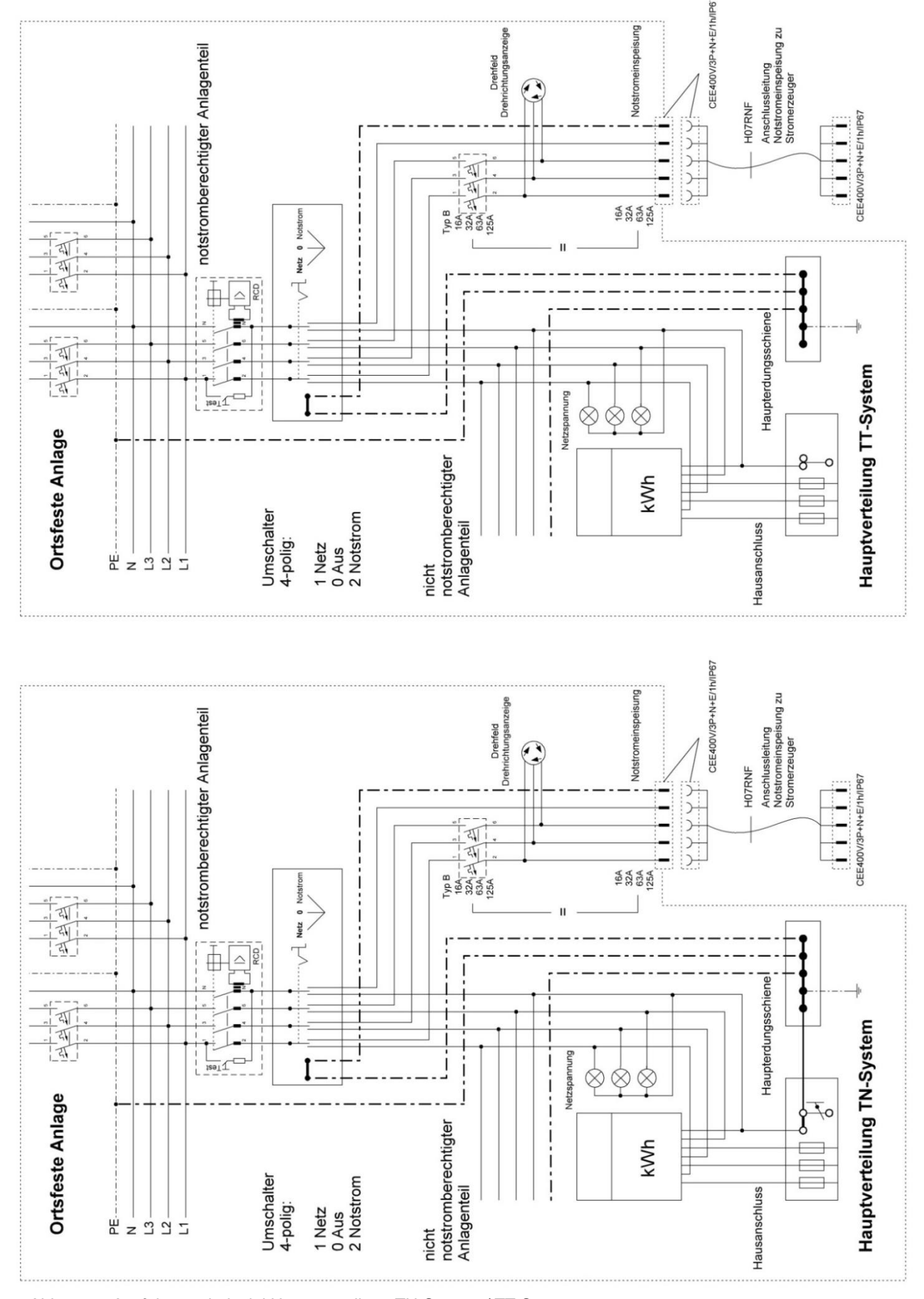

*Abb. 10.5: Ausführungsbeispiel Hauptverteilung TN-System / TT-System*

 $^\circledR$ 

ENDRESSE

## **Betankungsarten**

Bei der Kraftstoffversorgung können Sie zwischen Eigentank und dem Betankungsgerät wählen. Für die Umstellung der Betankungsart befindet sich ein 3-Wege-Hahn hinter der Wartungsklappe an der Rückseite des Stromerzeugers (siehe [Abb. 8.3\)](#page-25-0).

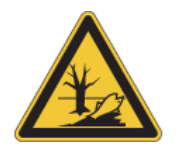

## **WARNUNG!**

**Auslaufendes Motoröl und Diesel verschmutzt Erdreich und Grundwasser.**

• Betankungsgerät abtropfen lassen.

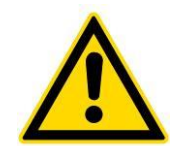

## **WARNUNG!**

#### **Falscher Kraftstoff zerstört den Motor.**

• Nur geeigneten Dieselkraftstoff tanken, siehe Betriebsanleitung des Motors

Für den Anschluss benötigen Sie zusätzlich zwei ¼"-Einschraubnippel, an denen je ein passender dieselbeständiger Schlauch für Vor- und Rücklauf montiert wird (nicht im Lieferumfang enthalten). Die so angefertigten Schläuche werden durch die Durchführungen im Rahmen des Stromer-zeugers (siehe [Abb. 8.3](#page-25-0)  $\sqrt{2}$ ) verlegt und anstelle der am 3-Wege-Kraftstoffventil (siehe [Abb. 10.6\)](#page-52-0) befindlichen Blindstopfen ❸ befestigt. Am äußeren Ende werden die beiden Schläuche mit einem geeigneten Betankungsgerät verbunden.

#### **Voraussetzungen**

Diese Voraussetzung muss erfüllt sein:

- betriebsbereiter Stromerzeuger
- Betankungsgerät angeschlossen
- Kraftstoffsystem entlüftet

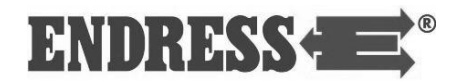

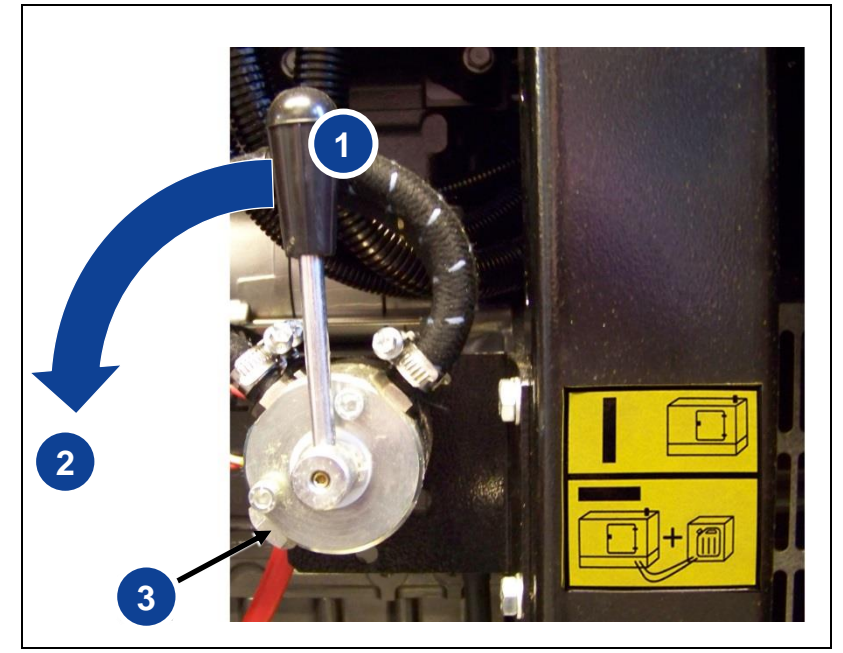

*Abb. 10.6: Kraftstoffhahn / Betankungsgerät*

<span id="page-52-0"></span>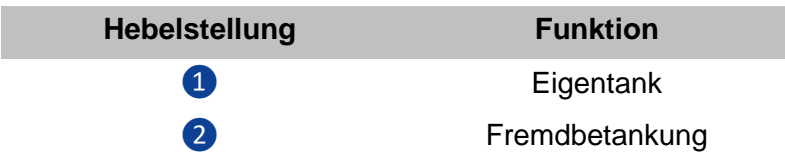

- So stellen Sie die Kraftstoffversorgung zwischen Eigentank und Betankungsgerät um: **Betankungsart ändern**
	- 1. Kraftstoffhahn auf gewünschte Betankungsart stellen.
	- ✓ Die Kraftstoffversorgung ist umgestellt.
	- Beim erstmaligen Betreiben der Fremdbetankung oder beim Wechsel des externen Betankungsgerätes kann Luft in das Kraftstoffsystem gelangen. Unter Umständen bringt die angesaugte Luft den Motor zum Stillstand. Folgen Sie den Anweisungen in der Betriebs- und Wartungsanleitung des Motors, um das Kraftstoffsystem zu entlüften. **Wichtiger Hinweis**

Soweit das Kraftstoffsystem korrekt entlüftet ist, kann die Umschaltung bei laufendem Betrieb erfolgen. Anderenfalls trennen Sie zunächst die Verbraucher und schalten erst dann die Kraftstoffversorgung um. Sobald der Motor wieder ordnungsgemäß läuft, schalten Sie die Verbraucher wieder zu.

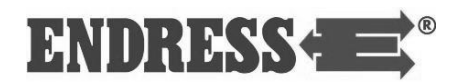

## <span id="page-53-0"></span>**Fernstarteinrichtung**

Der Stromerzeuger kann wahlweise in einem manuellen oder automatischen Betriebsmodus bedient werden. Die Umschaltung zwischen den beiden Modi erfolgt über das Steuerungsmodul E-MCS 6.5, siehe Seite [41.](#page-40-0)

Diese Voraussetzungen müssen erfüllt sein: **Voraussetzung**

- betriebsbereiter Stromerzeuger
- Schalter der Fernstarteinrichtung in Stellung AUS (OFF)!

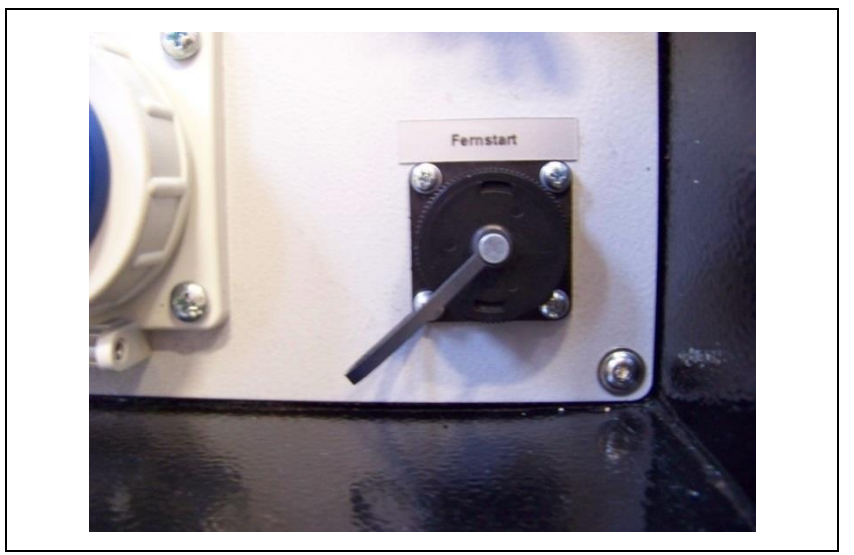

*Abb. 10.7: Fernstarteinrichtung*

Gehen Sie folgendermaßen vor, um die Fernstarteinrichtung anzuschließen:

#### **Fernstarteinrichtung anschließen**

- 1. Schrauben Sie den Schutzdeckel der Steckdose für die Fernstarteinrichtung ab.
- 2. Stecken Sie den Stecker des Verbindungskabels Fernstart-Bedienstand / Stromerzeuger in die Fernstartsteckdose und verriegeln sie die Steckverbindung, indem Sie die Überwurfmutter im Uhrzeigersinn drehen.
- 3. Schalten sie den Betriebsmodus am Steuerungsmodul E\_MCS 6.5 auf **AUTO**, siehe Seite [41.](#page-40-0)
- ✓ Die Fernstarteinrichtung ist betriebsbereit und kann betätigt werden, sobald das Steuerungsmodul E\_MCS 6.5 eingeschaltet wird und betriebsbereit ist.

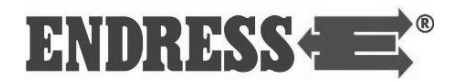

## **11 Stromerzeuger warten**

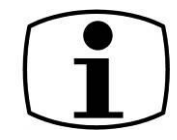

In diesem Abschnitt finden Sie die Wartung des Stromerzeugers beschrieben. Wartungs- bzw. Reparaturarbeiten, die weder in dieser Bedienungsanleitung noch in der Bedienungsund Wartungsanleitung des Motors beschrieben sind, dürfen nur von autorisiertem Servicepersonal des Herstellers ausgeführt werden.

## **Wartungsplan / Wartungsarbeiten**

Alle im Wartungsplan aufgeführten Wartungsarbeiten führen Sie entsprechend den Angaben in der beigefügten Betriebsund Wartungsanleitung des Motors aus. Diese Betriebs- und Wartungsanleitung des Motorenherstellers ist untrennbarer Bestandteil dieser Bedienungsanleitung.

#### **Die elektrische Sicherheit ist vor jeder Inbetriebnahme zu prüfen. Siehe dazu Kapitel [7.](#page-20-0) Wichtig**

Wartungsarbeiten dürfen nur von hierzu autorisierten und qualifizierten Fachkräften ausgeführt werden.

## **Starterbatterie wechseln**

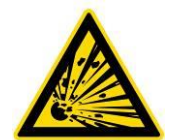

#### **GEFAHR!**

**Bei der Ladung von Batterien entsteht ein hochexplosives Knallgasgemisch durch Gasung.**

- Feuer, Funken, offenes Licht und Rauchen verboten.
- Funkenbildung beim Umgang mit Kabeln und elektrischen Geräten, sowie durch elektrostatische Entladung vermeiden.
- Kurzschlüsse vermeiden.

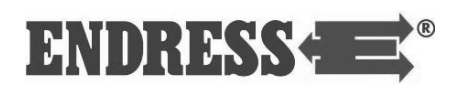

- 1. Batteriehauptschalter (siehe [Abb. 8.3](#page-25-0) ❶) ausschalten [\(Abb. 8.3](#page-25-0) ❷)
- 2. Zuerst das Batteriekabel am MINUS-Pol abschrauben und beiseite legen.
- 3. Die rote Polschutzkappe des PLUS-Pols abnehmen, das das Batteriekabel am PLUS-Pol abschrauben und beiseite.
- 4. Spannband der Batteriebefestigung aushaken.
- 5. Batterie aus Batteriefach entnehmen.

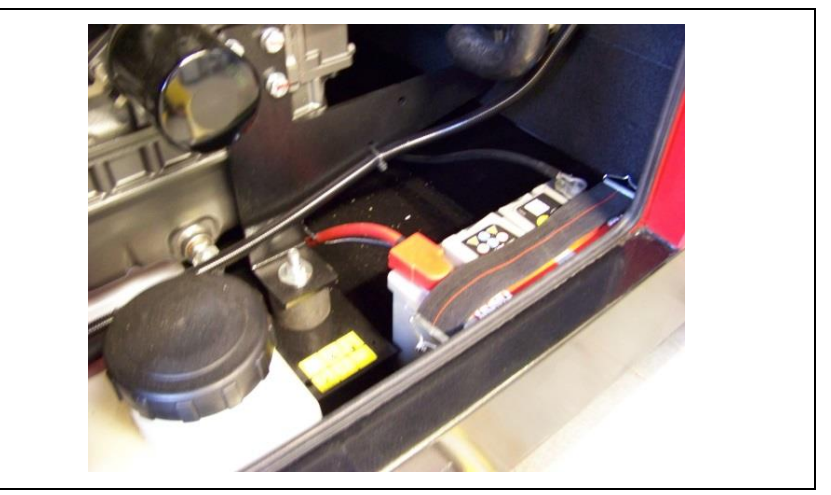

*Abb. 11.1: Starterbatterie wechseln*

- 6. Neue Batterie mit gleichen Leistungswerten bereitstellen.
- 7. Batterie in das Batteriefach zurückstellen.
- 8. Spannband der Batteriebefestigung anbringen.
- 9. Zuerst das rote Batteriekabel am PLUS-Pol befestigen und die rote Polschutzkappe wieder anbringen.
- 10. Das schwarze Batteriekabel am MINUS-Pol befestigen.
- 11. Batteriehauptschalter wieder einschalten [\(Abb. 8.3](#page-25-0) ❸)
- $\checkmark$  Batterie ist getauscht

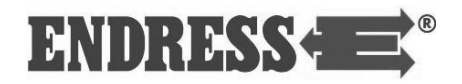

## **Motoröl wechseln**

Wartungsarbeiten führen Sie entsprechend den Angaben in der beigefügten Betriebs- und Wartungsanleitung des Motors aus. Diese Betriebs- und Wartungsanleitung des Motorenherstellers ist untrennbarer Bestandteil dieser Bedienungsanleitung.

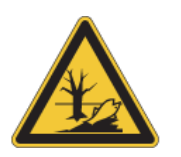

### **WARNUNG!**

**Auslaufendes Motoröl verschmutzt Erdreich und Grundwasser.**

- Ölauffangbehälter benutzen
- Verbrauchtes Motoröl dem Recycling zuführen

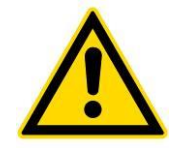

## **GEFAHR!**

**Motoröl kann heiß sein - Verbrennungsgefahr.**

• Motor abkühlen lassen

Abweichend von der Betriebs- und Wartungsanleitung des Motors ist im Stromerzeuger eine Absaugpumpe für das Motoröl verbaut. Zur Absaugung des Altöls benötigen Sie noch einen ölbeständigen Schlauch, der dem Durchmesser der Pumpenöffnung (siehe [Abb. 11.2](#page-57-0) ❶) entspricht und eine geeignete Ölauffangwanne (nicht im Lieferumfang erhalten).

Im Folgenden wird nur die von der Betriebsanleitung des Motors abweichende Vorgehensweise erklärt.

Diese Voraussetzungen müssen erfüllt sein: **Voraussetzung**

- Stromerzeuger ist ausgeschaltet
- In heißem Betriebszustand: Warten, bis das Motoröl auf einen Temperatur von ca. 30°C – 50°C abgekühlt ist.
- In kaltem Betriebszustand: Den Motor laufen lassen, bis sich das Motoröl auf ca. 30°C – 50 °C erwärmt hat.

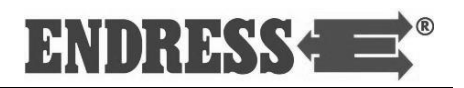

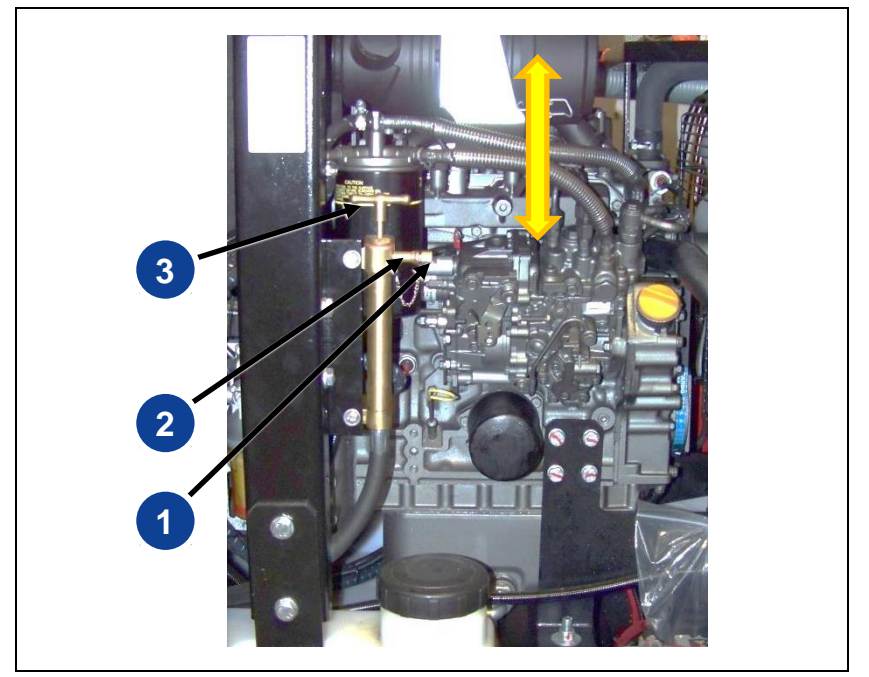

*Abb. 11.2: Motoröl absaugen*

- <span id="page-57-0"></span>1. Entfernen Sie die Verschlussschraube ❶ von der Pumpenauslassöffnung ❷.
- 2. Stülpen Sie den ölbeständigen Schlauch über die Pumpenauslassöffnung.
- 3. Führen Sie das andere Ende des Schlauchs in einen geeigneten Ölauffangbehälter.
- 4. Saugen Sie durch Auf- und Ab-Bewegungen des Handgriffs ❸ der Absaugpumpe solange Altöl aus dem Motor, bis kein Öl mehr austritt.
- 5. Ziehen Sie den Schlauch vorsichtig von der Pumpenauslassöffnung und achten dabei darauf, dass kein Restöl austritt.
- 6. Bringen Sie den Handgriff ❸ in die untere Position.
- 7. Verschließen Sie die Pumpenauslassöffnung wieder mit der Verschlussschraube
- ✓ Das Altöl des Motors ist abgesaugt.
- Für die weitere Vorgehensweise bei der Wartung und der Entsorgung von Betriebsmitteln beachten Sie die Betriebsund Wartungsanleitung des Motors. **Hinweis**

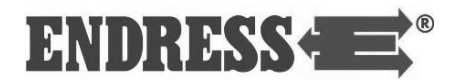

## **12 Stromerzeuger stilllegen**

## **Stilllegung zur Einlagerung**

Benötigen Sie den Stromerzeuger für mehr als sechs Monate nicht, legen Sie den Stromerzeuger still.

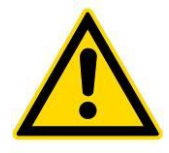

### **WARNUNG!**

**Die im Folgenden beschriebenen Arbeiten dürfen ausschließlich von qualifizierten Fachkräften vorgenommen werden. Für die beschriebenen Eingriffe sind genauere Kenntnisse zu einigen Motorteilen erforderlich. Für Einzelheiten ggf. Servicepersonal kontaktieren.**

Kraftstoff und Altöl des Motors wie auch evtl. eingesetzte Pflegeöle schädigen die Umwelt. Diese entsprechend der im Einsatzland geltenden Gesetze entsorgen und dazu ggf. die Abfall- und Entsorgungsgenossenschaften konsultieren. **HINWEIS**

> Soll der Generator für einen längeren Zeitraum (mehr als sechs Monate) nicht benutzt werden, müssen bestimmte Arbeiten vorgenommen werden, um eine korrekte Lagerung und Aufbewahrung des Stromerzeugers zu gewährleisten. Es sind vor allem die spezifischen Anweisungen in der Bedienungs- und Wartungsanleitung des Motorenherstellers zu befolgen oder ggf. der Motorenhersteller kontaktieren, um die Arbeiten korrekt auszuführen. Hier nur die wichtigsten durchzuführenden Arbeiten:

- Kraftstofftank vollständig leeren.
- Motoröl und Kühlflüssigkeit ablassen.
- Batteriekabel abklemmen.

Nach den Vorbereitungen zur Einlagerung des Stromerzeugers folgendes beachten:

• Der Aufbewahrungsort muss die Temperatur- und Feuchtigkeitsmerkmale aufweisen, die den Nutzungsdaten des Generators entsprechen. Sehr kalte bzw. heiße / feuchte Orte sind zu vermeiden.

• Der Aufbewahrungsort muss überdacht sein und darf weder verunreinigt noch Staubansammlungen ausgesetzt sein.

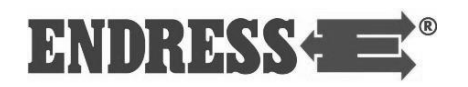

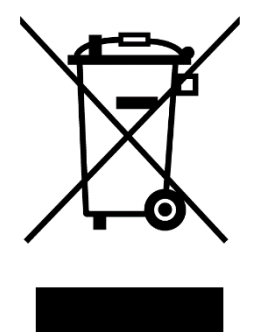

## **Entsorgung**

Aus Umweltschutzgründen dürfen Stromerzeuger, Batterie, Motoröl usw. nicht einfach in den Abfall gegeben werden. Beachten Sie alle örtlichen Gesetze und Vorschriften hinsichtlich der korrekten Entsorgung derartiger Teile und Stoffe. Ihr autorisierter ENDRESS- Stromerzeuger-Händler berät Sie dabei gerne.

Bei der Beseitigung des Altöls bitte die entsprechenden Umweltschutzbestimmungen beachten. Wir empfehlen, das Öl zwecks Entsorgung in einem verschlossenen Behälter zu einer Altöl-Sammelstelle zu bringen. Das gebrauchte Motoröl nicht in den Abfall werfen oder auf den Boden gießen.

Eine unsachgemäß entsorgte Batterie kann die Umwelt schädigen. Halten Sie sich beim Entsorgen von Batterien stets an geltende örtliche Vorschriften. Bezüglich Ersatz wenden Sie sich bitte an Ihren ENDRESS- Wartungshändler.

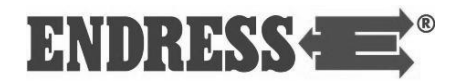

# **13 Fehlerbehebung**

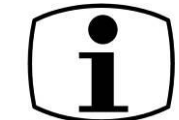

In diesem Abschnitt finden Sie die vom autorisierten Bedienungspersonal während des Betriebs behebbaren Schwierigkeiten beschrieben.

Ist eine Schwierigkeit mit untenstehender Tabelle nicht zu beheben, muss das autorisierte Bedienungspersonal den Stromerzeuger umgehend außer Betrieb zu setzen und das zuständige und autorisierte Servicepersonal zu informieren.

**Eine detaillierte Liste mit allen Ereignis- und Fehlermeldungen des Steuerungsmoduls finden Sie im Anhang.**

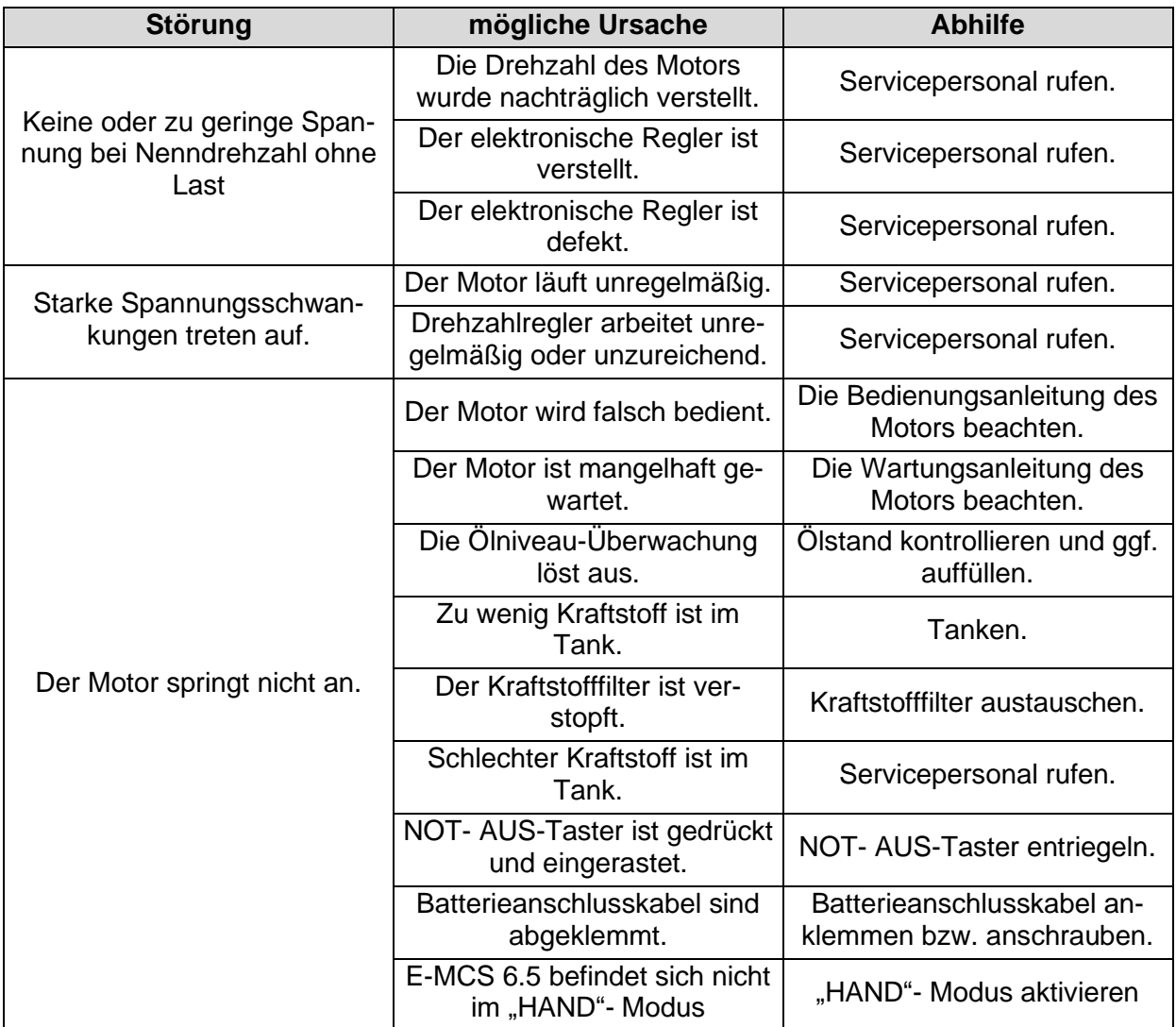

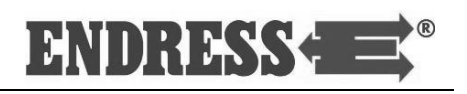

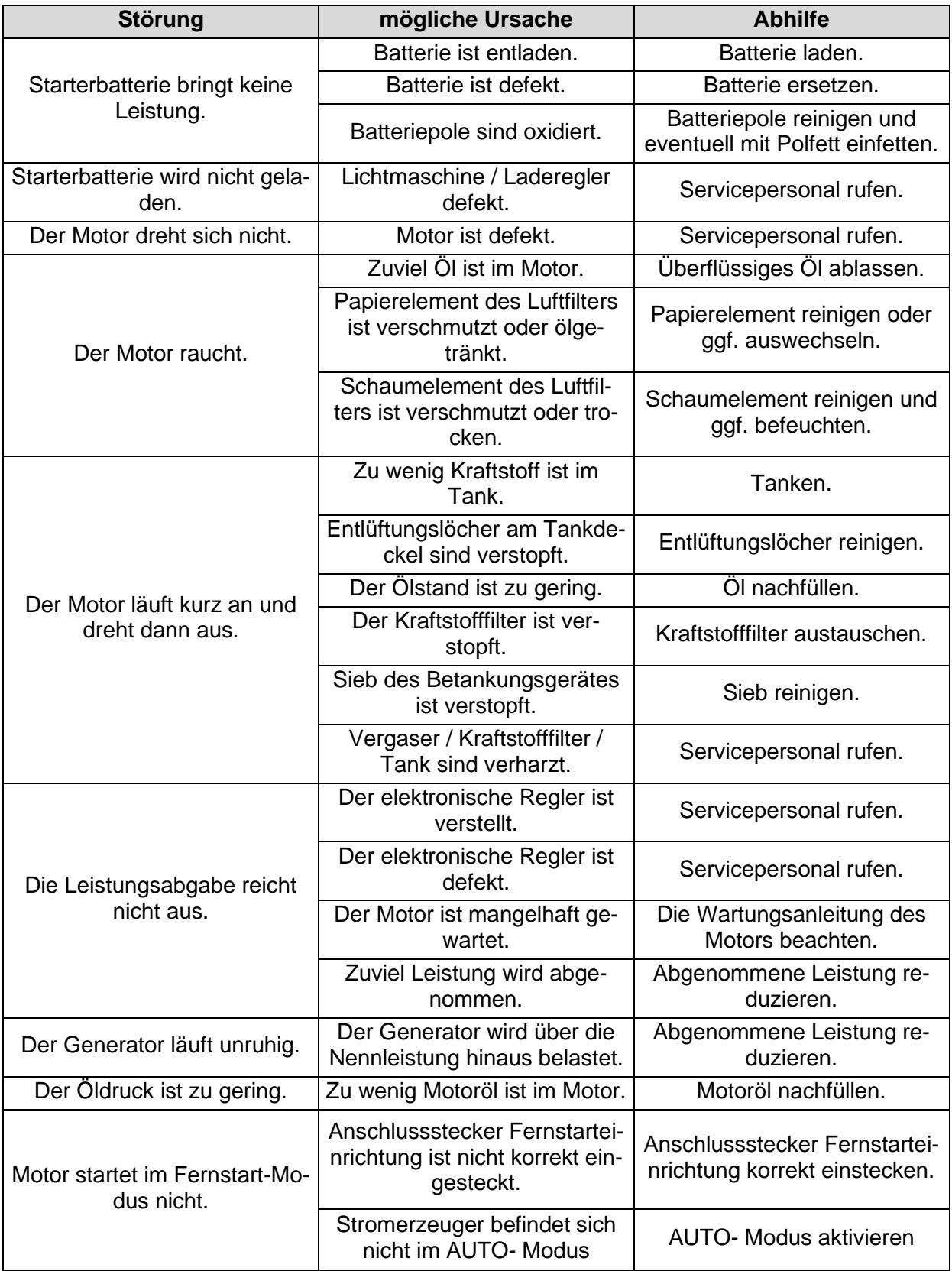

*Tab. 13.1: Schwierigkeiten beim Betrieb des Stromerzeugers*

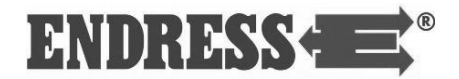

Für Beratung, Fehlerbehebung sowie die Beschaffung von Original-Ersatzeilen/Verschleißteilen für Ihr Gerät wenden Sie sich bitte an unseren

#### **Kundenservice Tel. +49-(0)-7123-9737-44**

#### **service@endress-stromerzeuger.de**

Zur genauen Identifizierung der richtigen Ersatzteilnummer notieren Sie zuvor Artikelnummer und Seriennummer Ihres Geräts. Sie finden die Angaben auf dem Typenschild (siehe [Tab. 3.1\)](#page-8-0).

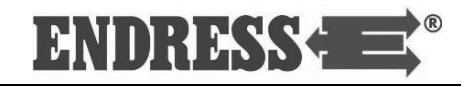

**Notizen**

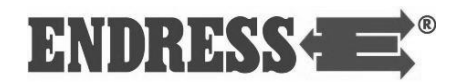

# **14 Technische Daten**

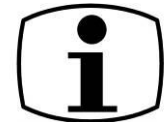

In diesem Abschnitt finden Sie die Technischen Daten beschrieben.

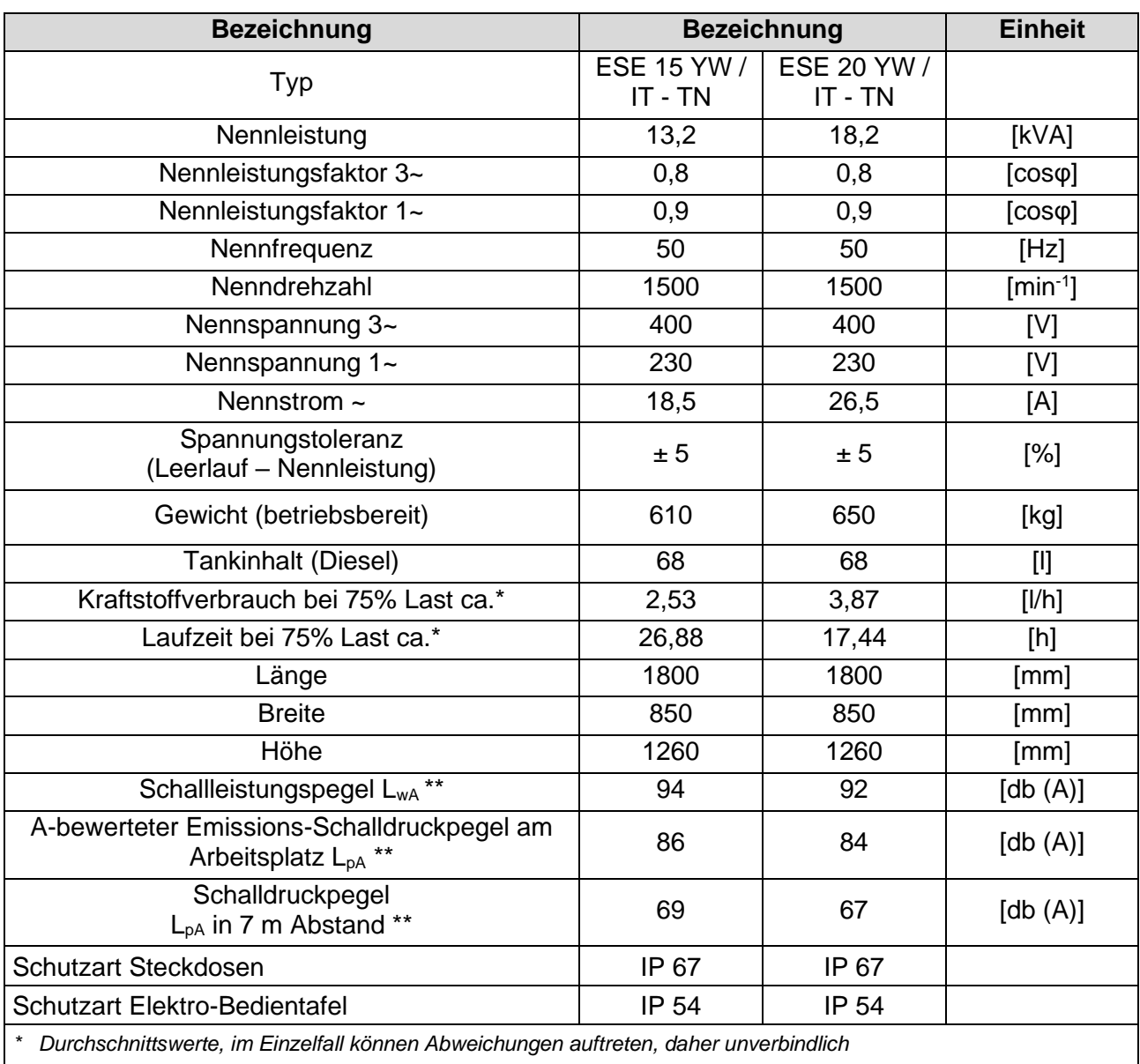

*\*\* Messverfahren entsprechend ISO 3744 (Teil10)*

*Tab. 14.1: Technische Daten des Stromerzeugers*

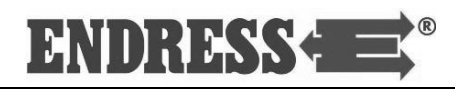

Umgebungsbedingungen

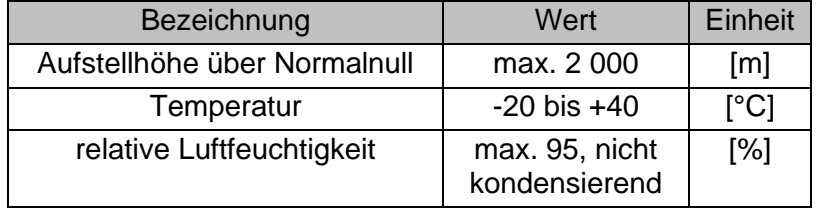

*Tab. 14.2: Umgebungsbedingungen des Stromerzeugers*

Normenbezugsbedingungen

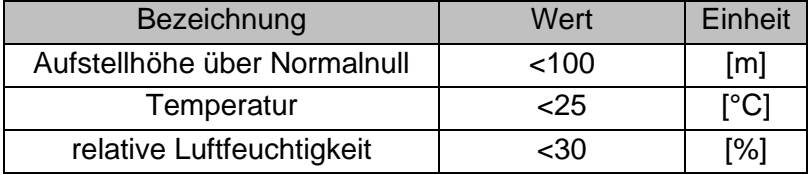

*Tab. 14.3: Normenbezugsbedingungen zur Nennleistung*

Leistungsminderung

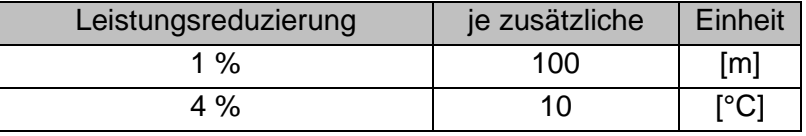

*Tab. 14.4: Leistungsminderung ausgehend von den Normenbezugsbedingungen*

### Verteilungsnetz

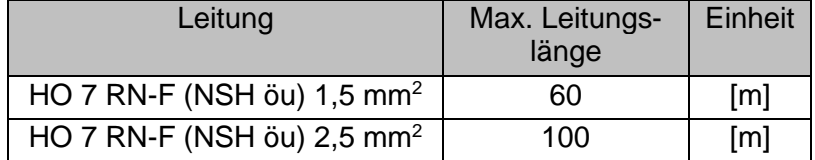

*Tab. 14.5: Leitungslänge des Verteilernetzes abhängig vom Leitungsquerschnitt*

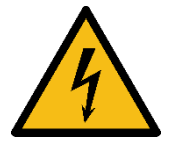

### ACHTUNG!

**Die generelle Begrenzung auf 100 m Gesamtlänge wurde im Interesse der sicheren Handhabung in der Einsatzpraxis gewählt. Eine größere Ausdehnung des Verteilernetzes darf nur durch eine Elektrofachkraft oder unterwiesene Person vorgenommen werden.**

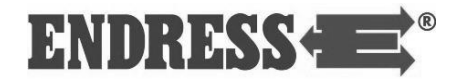

**Notizen**

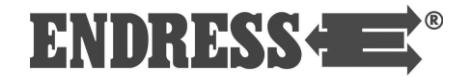

**Notizen**

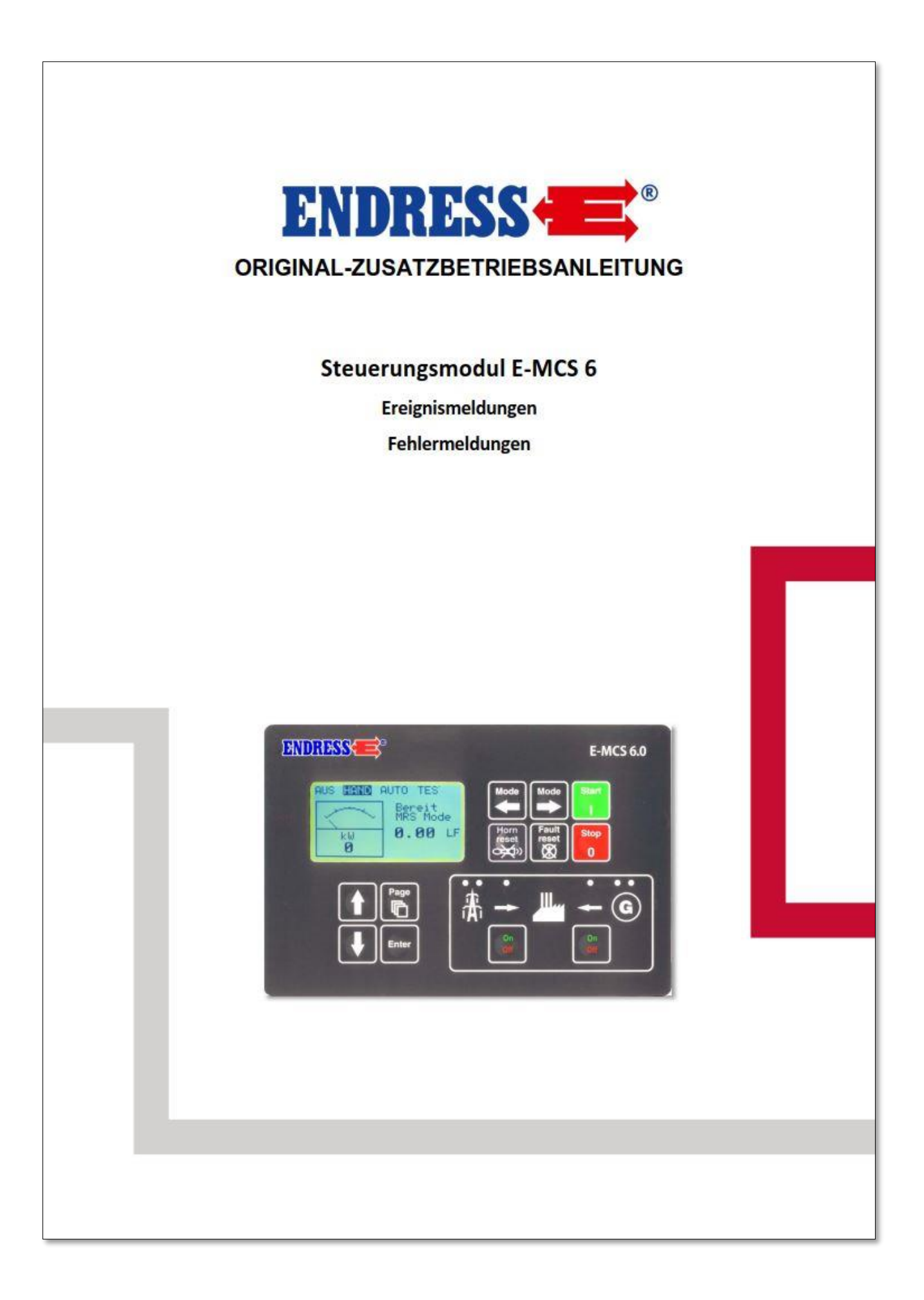

#### **ENDRESS Hersteller und Herausgeber**

## **Elektrogerätebau GmbH Neckartenzlinger Str. 39 D-72658 Bempflingen**

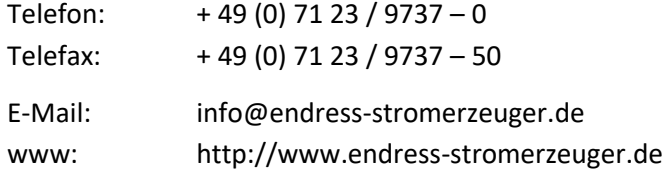

#### **Dokumentennummer / Version** E136253 / i01

#### Ausgabe Datum Juli 2018

#### © 2018, ENDRESS Elektrogerätebau GmbH **Copyright**

Diese Dokumentation einschließlich aller ihrer Teile ist urheberrechtlich geschützt. Jede Verwertung bzw. Veränderung außerhalb der engen Grenzen des Urheberrechtsgesetzes ist ohne Zustimmung der Firma ENDRESS Elektrogerätebau GmbH unzulässig und strafbar.

Das gilt insbesondere für Vervielfältigungen, Übersetzungen, Mikroverfilmungen und die Einspeicherung und Verarbeitung in elektronischen Systemen.

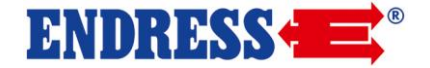

## <span id="page-70-0"></span>Zu dieser Anleitung

Diese Zusatz-Betriebsanleitung gilt nur in Verbindung mit der Original-Betriebsanleitung ihres Stromerzeugers. Sie ergänzt wichtige Informationen bezüglich der Ereignis-, Status- und Fehlermeldungen des Steuerungsmoduls E-MCS 6. Die genaue Vorgehensweise zur Bedienung des Steuerungsmoduls finden Sie in der Original-Betriebsanleitung des Stromerzeugers.

Die vollständige Dokumentation finden Sie in den Unterlagen Ihres Stromerzeugers. Ihre Beachtung ist wichtig, um

- Gefahren zu vermeiden
- Reparaturkosten und Ausfallzeiten zu verringern
- die Zuverlässigkeit und Lebensdauer des Stromerzeugers zu erhöhen.

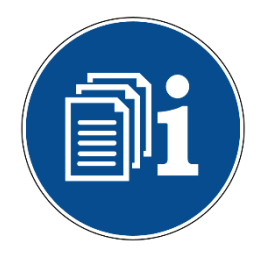

## *ACHTUNG!*

**Die komplette Dokumentation ist integraler Bestandteil des Stromerzeugers und muss beachtet werden. Die vollständige Dokumentation muss dem Bedienungspersonal jederzeit zugänglich sein und am Stromerzeuger verbleiben.**

- Lesen Sie unbedingt **ZUERST die Original-Betriebssanleitung des Stromerzeugers**, bevor Sie ihn in Betrieb nehmen.
- Die folgenden Hinweise und Anleitungen sind **AUSSCHLIEßLICH für ausgebildete Fachkräfte und qualifiziertes Bedienungspersonal** im Sinne der Original-Betriebsanleitung des Stromerzeugers bestimmt.

## **Inhalt**

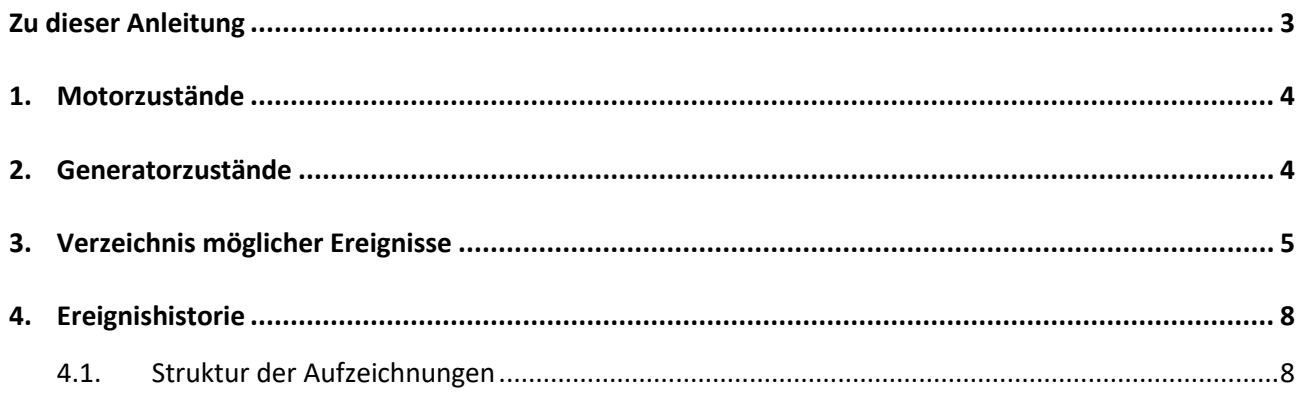

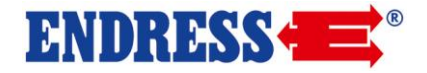

# <span id="page-71-0"></span>13. Motorzustände

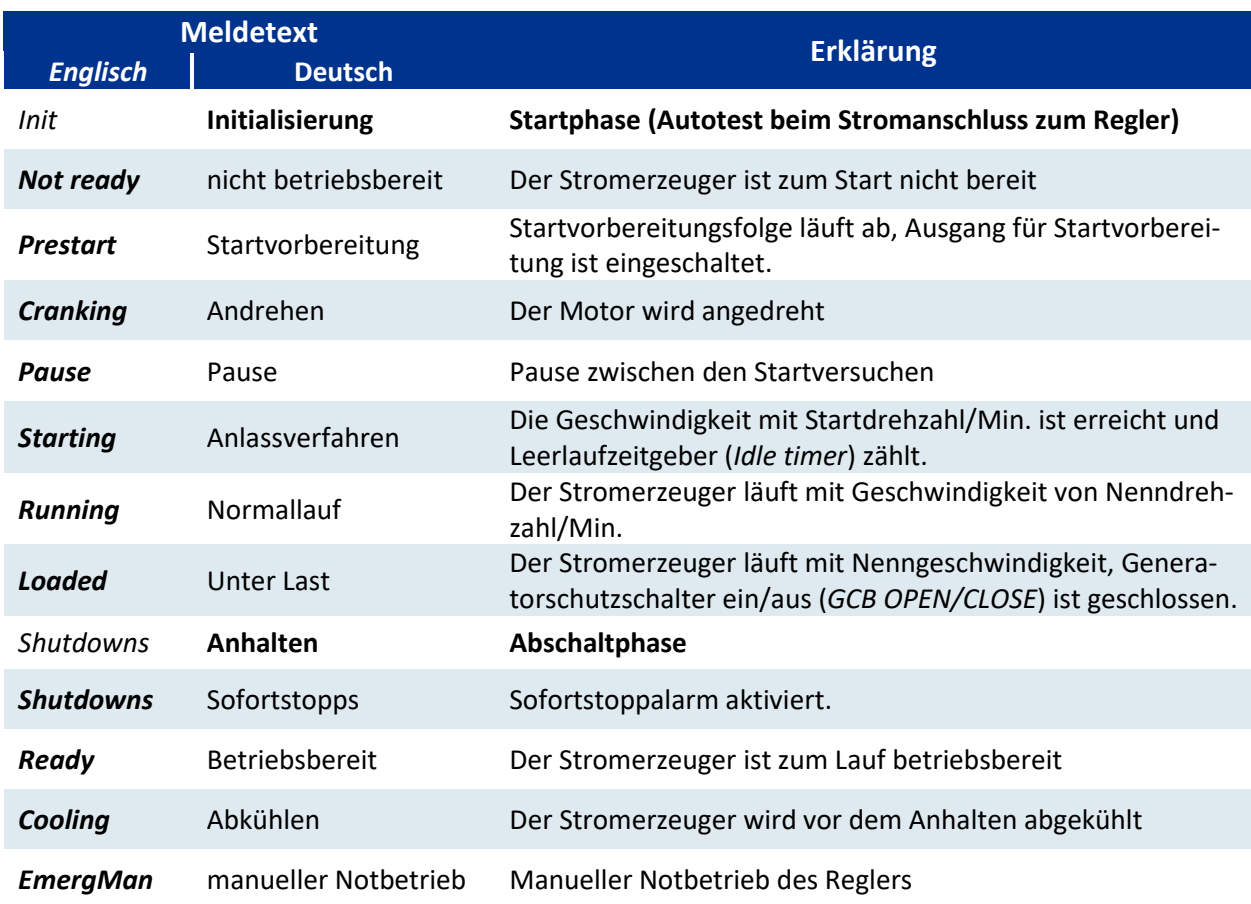

# <span id="page-71-1"></span>14. Generatorzustände

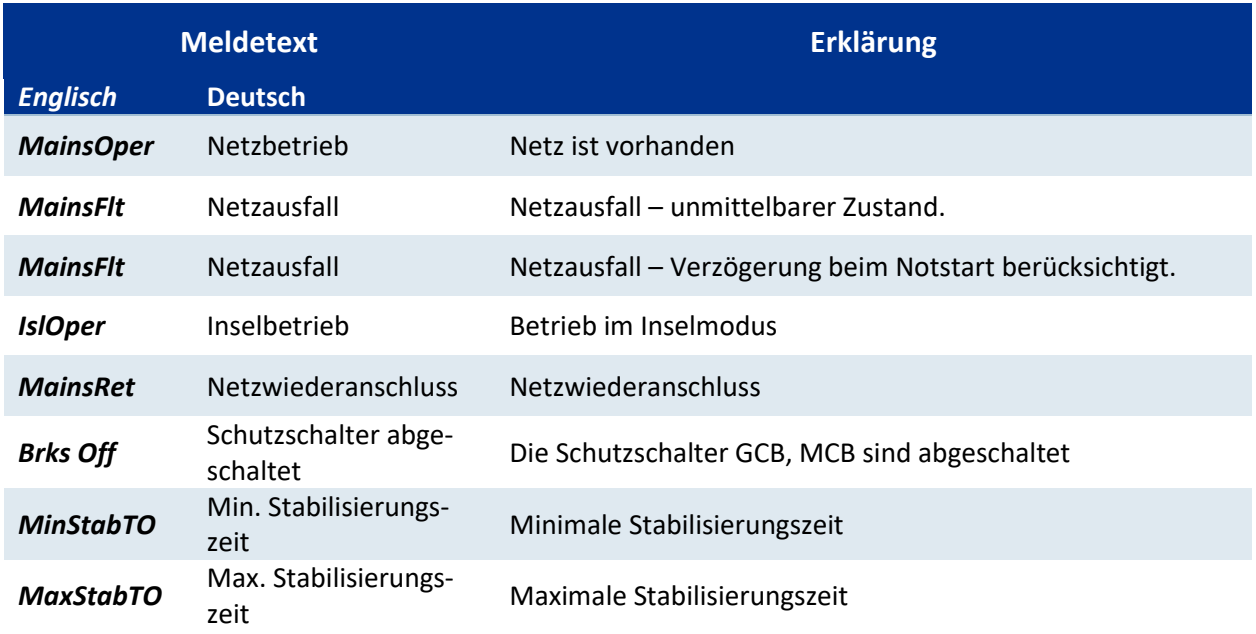
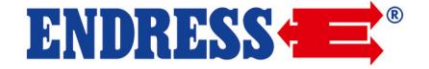

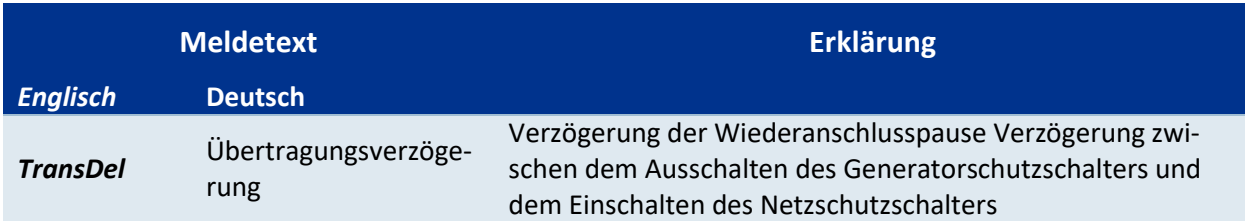

# 15. Verzeichnis möglicher Ereignisse

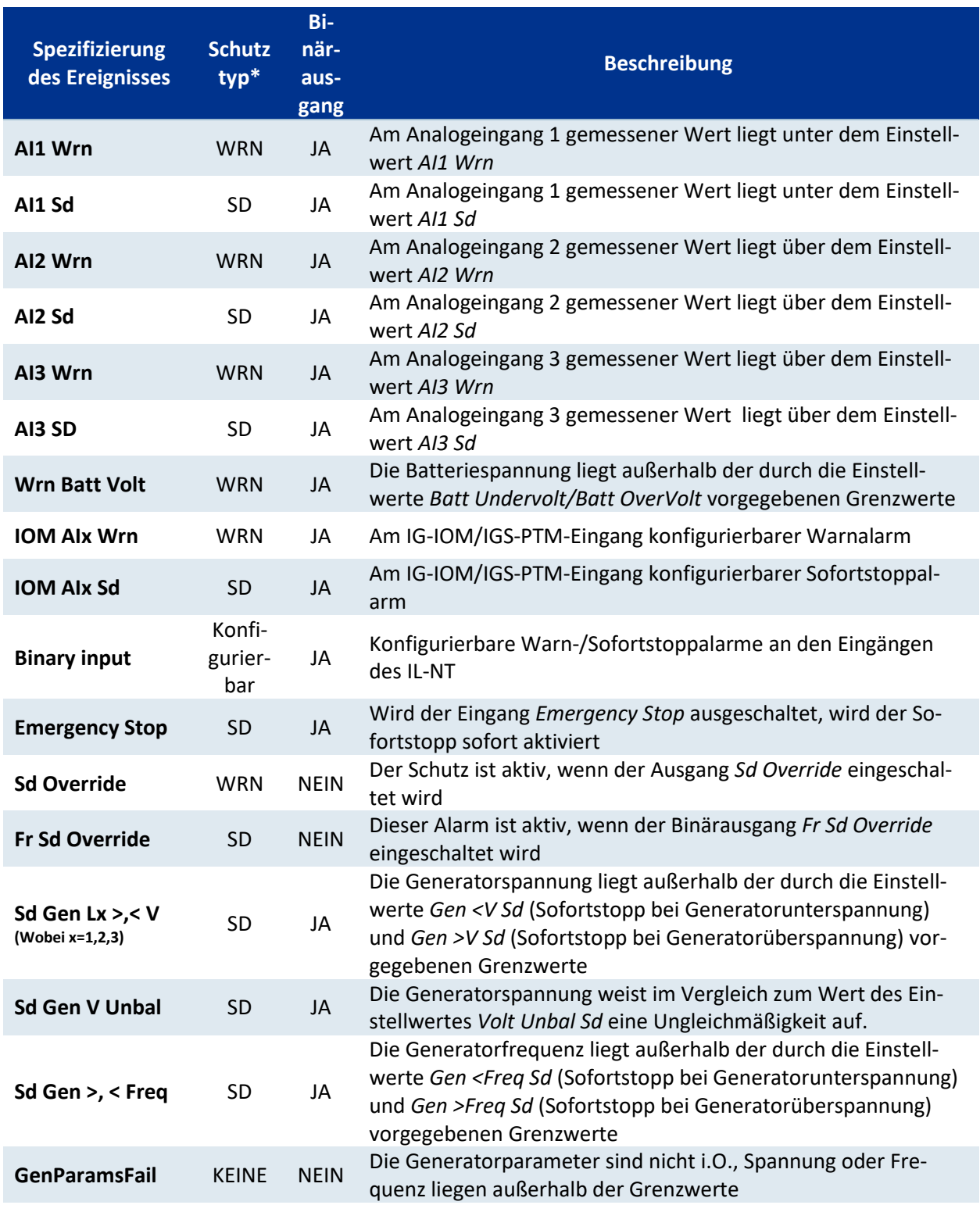

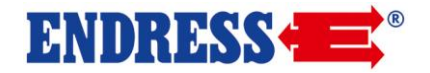

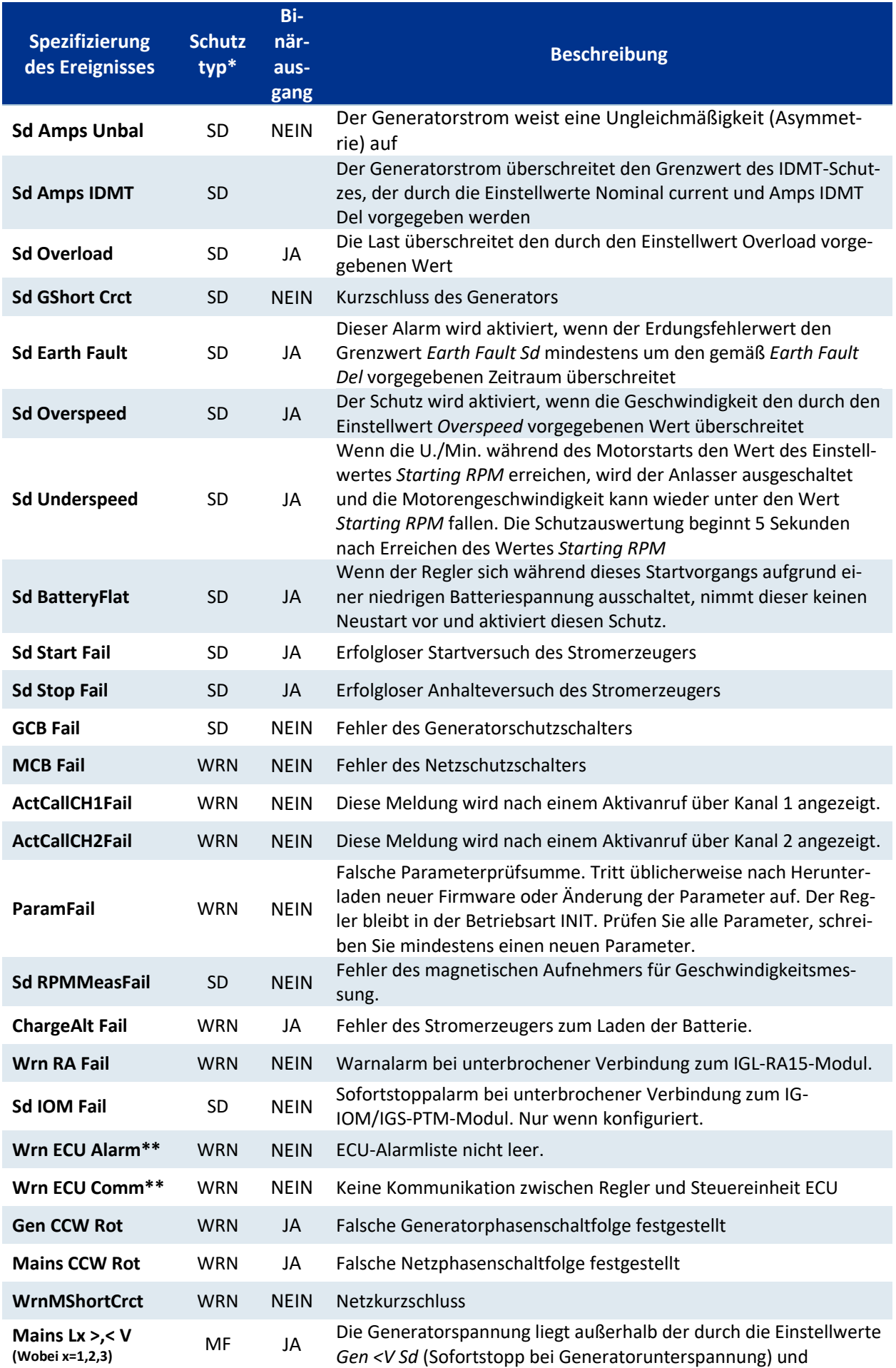

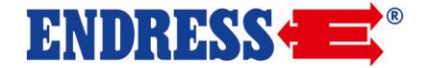

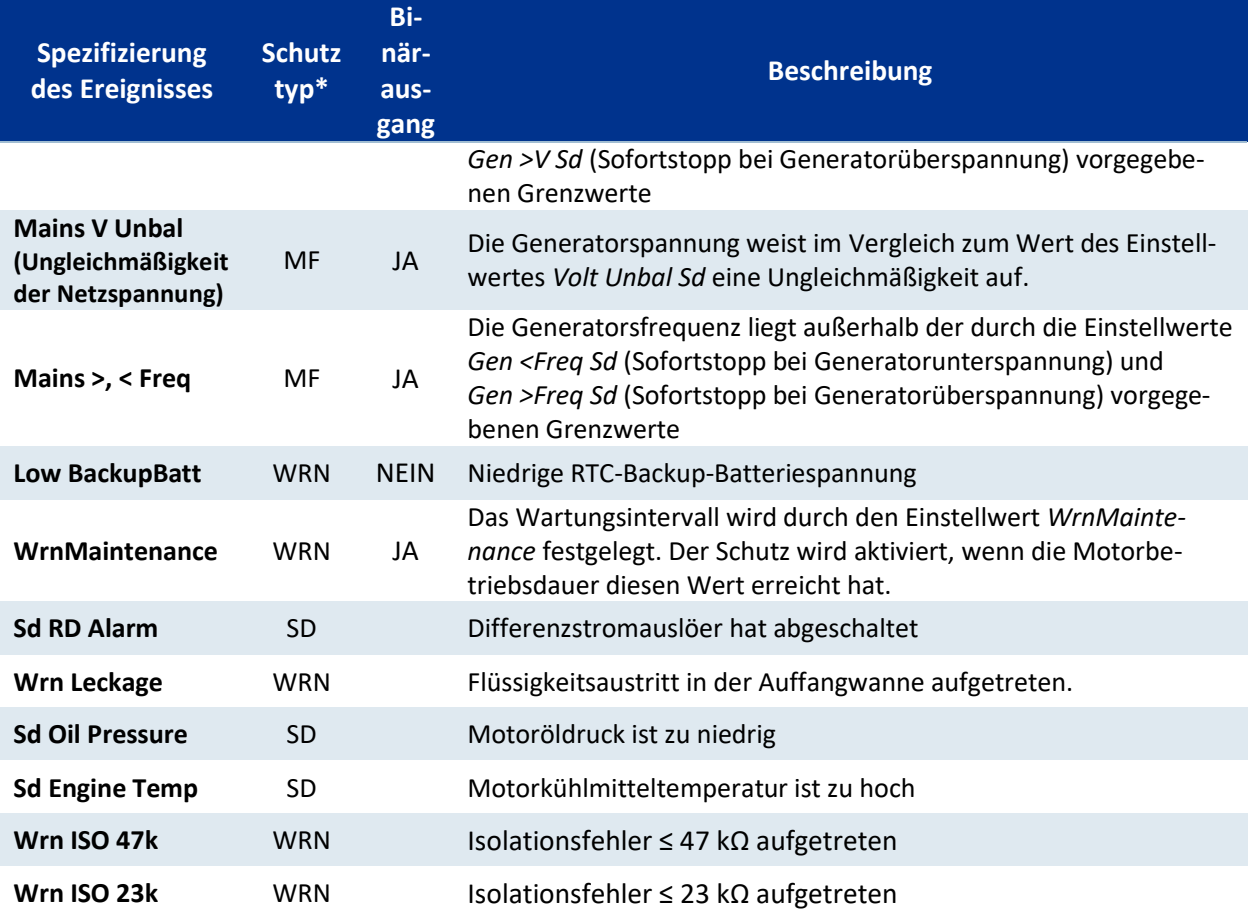

\* WRN: Warning Warnmeldung in Ereignishistorie

SD: Shutdown Abschaltmeldung in Ereignishistorie und Abschaltung des Stromerzeugers

\*Nur wenn Steuereinheit ECU konfiguriert

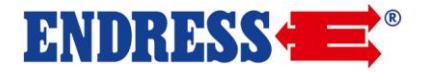

### 16. Ereignishistorie

Das Steuerungsmodul E-MCS 6 erfasst alle wichtigen Ereignisse in einer Datei mit historischen Daten. In der Datei können max.117 Aufzeichnungen eingetragen werden. Wenn diese Datei voll ist, werden die ältesten Aufzeichnungen gelöscht.

#### Hinweis:

Um das Herunterladen der Historie in LiteEdit (direkt, Modem oder Internet) zu erwirken, öffnen Sie das Fenster "History" und wählen Sie den "History | Read history"-Befehl.

#### 16.1. Struktur der Aufzeichnungen

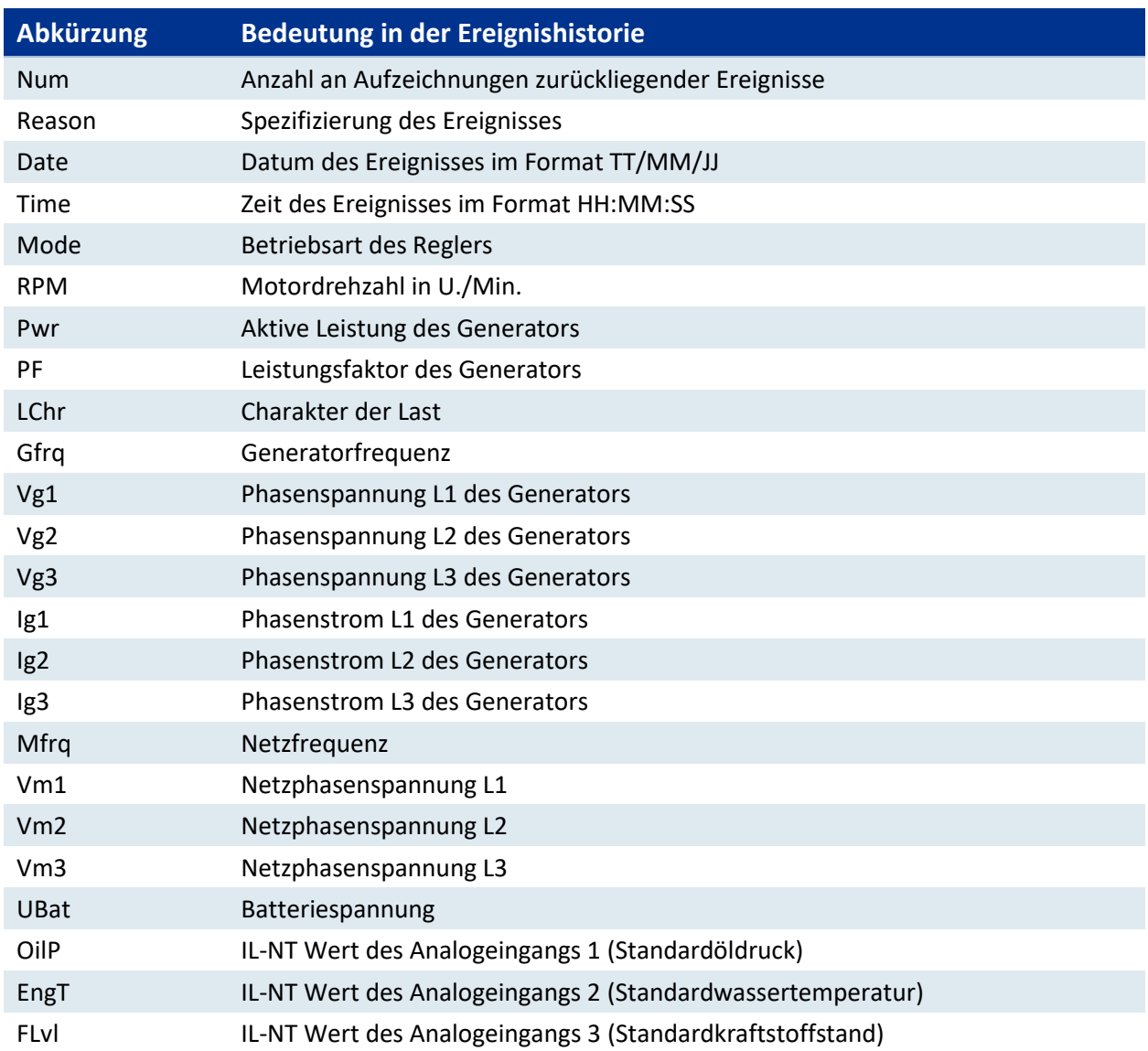

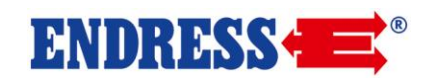

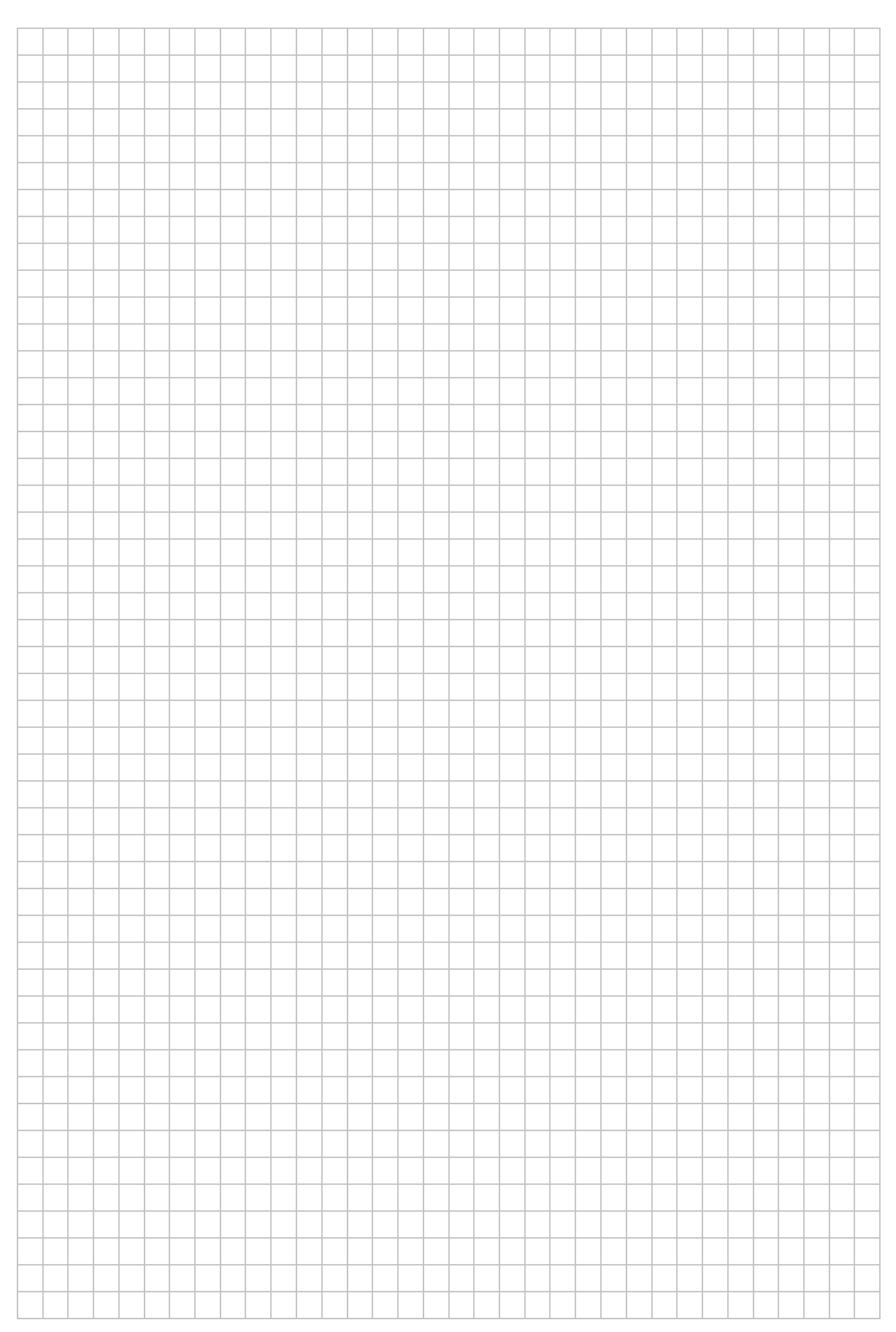

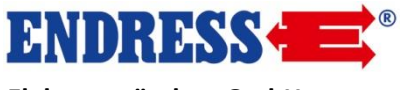

**Elektrogerätebau GmbH Neckartenzlinger Str. 39 D-72658 Bempflingen**

Telefon:  $+ 49 (0) 71 23 / 9737 - 0$ Telefax: + 49 (0) 71 23 / 9737 – 50 E-Mail: [info@endress-stromerzeuger.de](mailto:info@endress-stromerzeuger.de) www: [www.endress-stromerzeuger.de](http://www.endress-stromerzeuger.de/)

© 2018, ENDRESS Elektrogerätebau GmbH